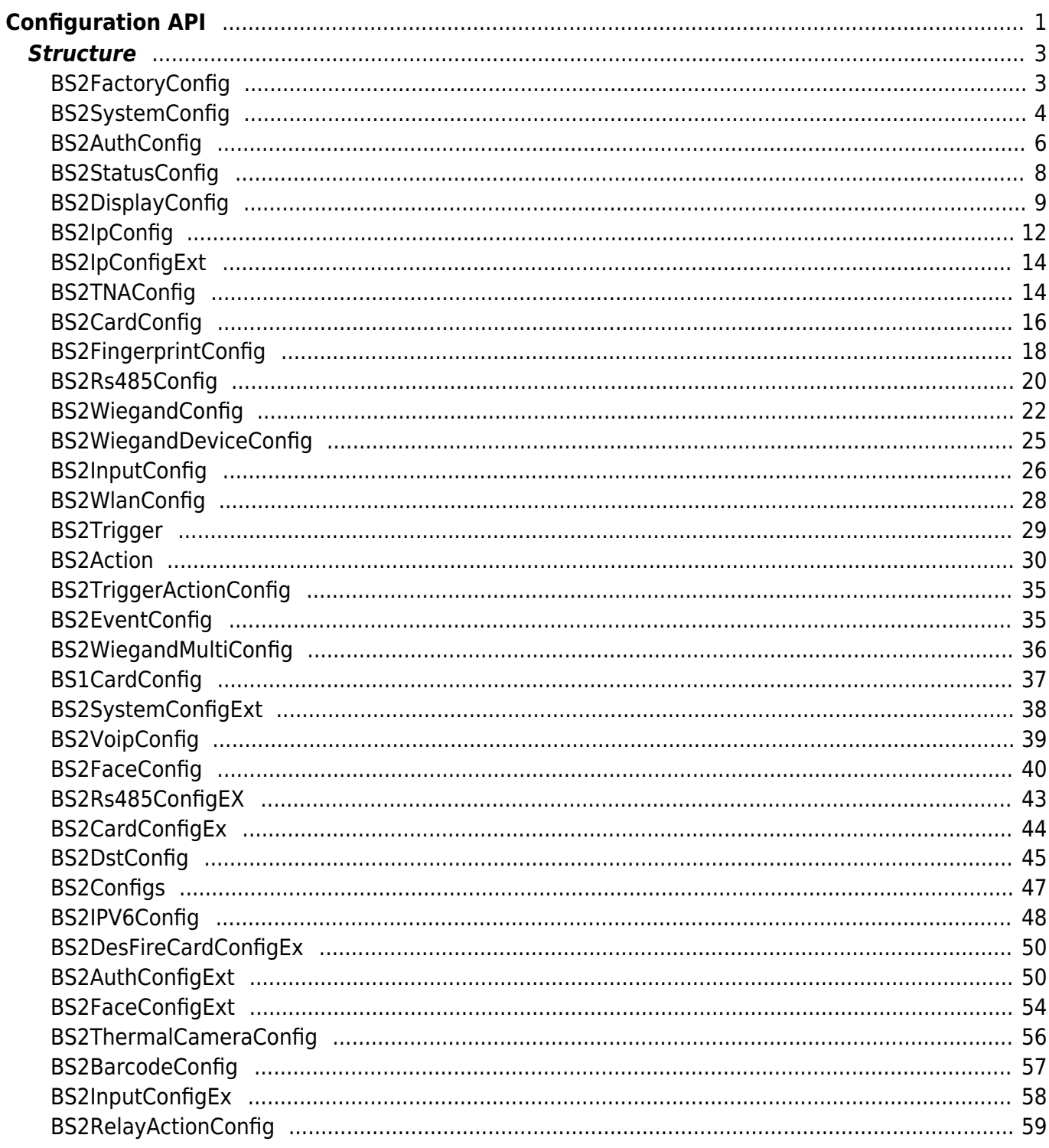

<span id="page-1-0"></span>**Configuration API**

The following APIs are used to read and write system configuration information.

- BS2 ResetConfig: Initializes the device's configurations.
- [BS2\\_ResetConfigExceptNetInfo:](http://kb.supremainc.com/bs2sdk/doku.php?id=en:bs2_resetconfigexceptnetinfo) Initializes the setting information of the device. (Excluding network settings)
- BS2 GetConfig: Retrieves configuration blob from the device.
- BS2 SetConfig: Stores configuration blob on the device.
- BS2 GetFactoryConfig: Retrieves software version and hardware settings from the device.
- BS2 GetSystemConfig: Retrieves system settings from the device.
- BS2 SetSystemConfig: Stores system settings on the device.
- BS2 GetAuthConfig: Retrieves authentication settings from the device.
- BS2 SetAuthConfig: Stores authentication settings on the device.
- BS2 GetStatusConfig: Retrieves LED and buzzer settings from the device.
- BS2 SetStatusConfig: Stores LED and buzzer settings on the device.
- BS2 GetDisplayConfig: Retrieves sound and UI settings from the device.
- BS2 SetDisplayConfig: Stores sound and UI settings on the device.
- BS2 GetIPConfig: Retrieves IP settings from the device.
- BS2 GetIPConfigViaUDP: Retrieves IP settings from the device via the UDP broadcasting.
- BS2 SetIPConfig: Stores IP settings on the device.
- **BS2** SetIPConfigViaUDP: Stores IP settings on the device via the UDP broadcasting.
- BS2 GetIPConfigExt: Retrieves DNS and server URL settings from the device.
- BS2 SetIPConfigExt: Stores DNS and server URL settings on the device.
- BS2 GetTNAConfig: Retrieves time and attendance settings from the device.
- BS2 SetTNAConfig: Stores time and attendance settings on the device.
- BS2 GetCardConfig: Retrieves smart card settings from the device.
- BS2 SetCardConfig: Stores smart card settings on the device.
- BS2 GetFingerprintConfig: Retrieves fingerprint matching settings from the device.
- BS2 SetFingerprintConfig: Stores fingerprint matching settings on the device.
- BS2 GetRS485Config: Retrieves RS-485 network settings from the device.
- BS2 SetRS485Config: Stores RS-485 network settings on the device.
- BS2 GetWiegandConfig: Retrieves Wiegand I/O settings from the device.
- BS2 SetWiegandConfig: Stores Wiegand I/O settings on the device.
- BS2 GetWiegandDeviceConfig: Retrieves Wiegand device settings from the device.
- [BS2\\_SetWiegandDeviceConfig](http://kb.supremainc.com/bs2sdk/doku.php?id=en:bs2_setwieganddeviceconfig): Stores Wiegand device settings on the device.
- BS2 GetInputConfig: Retrieves supervised input port settings from the device.
- BS2 SetInputConfig: Stores supervised input port settings on the device.
- BS2 GetWlanConfig: Retrieves wireless LAN settings from the device.
- BS2 SetWlanConfig: Stores wireless LAN settings on the device.
- BS2 GetTriggerActionConfig: Retrieves trigger and action settings from the device.
- [BS2\\_SetTriggerActionConfig:](http://kb.supremainc.com/bs2sdk/doku.php?id=en:bs2_settriggeractionconfig) Stores trigger and action settings on the device.
- BS2 GetEventConfig: Retrieves image log filter settings from the device.
- BS2 SetEventConfig: Stores image log filter settings on the device.
- BS2 GetWiegandMultiConfig: Retrieves Multi-Wiegand settings from the device.
- [BS2\\_SetWiegandMultiConfig:](http://kb.supremainc.com/bs2sdk/doku.php?id=en:bs2_setwiegandmulticonfig) Stores Multi-Wiegand settings on the device.
- BS2 GetCard1xConfig: Retrieves v1 Template on Card settings from the device.
- [BS2\\_SetCard1xConfig](http://kb.supremainc.com/bs2sdk/doku.php?id=en:bs2_setcard1xconfig): Stores v1 Template on Card settings on the device.
- BS2 GetSystemExtConfig: Retrieves Master and slave device encryption settings from the

device.

- BS2 SetSystemExtConfig: Stores Master and slave device encryption settings on the device
- BS2 GetVoipConfig: Retrieves VoIP settings from the device.
- BS2 SetVoipConfig: Stores VoIP settings on the device.
- BS2 GetFaceConfig: Retrieves face settings from the device.
- BS2 SetFaceConfig: Stores face settings on the device.
- BS2 GetRS485ConfigEx: In case of Corestation, retrieves RS-485 network settings from the device.
- BS2 SetRS485ConfigEx: In case of CoreStation, stores RS-485 network settings on the device.
- [BS2\\_GetCardConfigEx:](http://kb.supremainc.com/bs2sdk/doku.php?id=en:bs2_getcardconfigex) Retrieves iClass SEOS card settings from the device.
- BS2 SetCardConfigEx: Stores iClass SEOS card settings on the device.
- BS2 GetDstConfig: Retrieves the device DST information.
- BS2 SetDstConfig: Stores the device DST information.
- BS2 GetSupportedConfigMask: Retrieves supported configuration of the device.
- BS2 GetIPConfigViaUDPEx: [+ 2.6.3] Retrieves IP configuration through UDP broadcast with host IP.
- BS2 SetIPConfigViaUDPEx: [+ 2.6.3] Stores IP configuration through UDP broadcast with host IP.
- BS2 GetIPV6Config: [+ 2.6.3] Retrieves IPv6 configuration information.
- BS2 SetIPV6Config: [+ 2.6.3] Stores IPv6 configuration information.
- BS2 GetIPV6ConfigViaUDP: [+ 2.6.3] Retrieves IPv6 configuration through UDP broadcast.
- BS2 SetIPV6ConfigViaUDP: [+ 2.6.3] Stores IPv6 configuration through UDP broadcast.
- [BS2\\_GetIPV6ConfigViaUDPEx:](http://kb.supremainc.com/bs2sdk/doku.php?id=en:bs2_getipv6configviaudpex) [+ 2.6.3] Retrieves IPv6 configuration through UDP broadcast with host IP.
- BS2 SetIPV6ConfigViaUDPEx: [+ 2.6.3] Stores IPv6 configuration through UDP broadcast with host IP.
- BS2 GetDesFireCardConfigEx: [+ 2.6.4] Retrieves DesFire advanced configuration from the device.
- BS2 SetDesFireCardConfigEx: [+ 2.6.4] Sets DesFire advanced configuration in the device.
- BS2 GetAuthConfigExt: [+ 2.7.1] FaceStation F2 Retrieves authentication settings from the device.
- BS2 SetAuthConfigExt: [+ 2.7.1] FaceStation F2 Stores authentication settings from the device.
- BS2 GetFaceConfigExt: [+ 2.7.1] FaceStation F2, FaceStation2 Retrieves configuration of thermal camera and mask detection.
- BS2 SetFaceConfigExt: [+ 2.7.1] FaceStation F2, FaceStation2 Stores configuration of thermal camera and mask detection.
- BS2 GetThermalCameraConfig: [+ 2.7.1] FaceStation F2, FaceStation2 Retrieves configuration of thermal camera.
- BS2 SetThermalCameraConfig: [+ 2.7.1] FaceStation F2, FaceStation2 Stores configuration of thermal camera.
- BS2 GetBarcodeConfig: [+ 2.8] X-Station 2 Retrieves configuration of Barcode.
- BS2 SetBarcodeConfig: [+ 2.8] X-Station 2 Stores configuration of Barcode.
- BS2 GetInputConfigEx:  $[+ 2.8.1]$   $\Box$ IM-120 Retrieves Expanded Configuration related to the Input.
- $\bullet$  BS2 SetInputConfigEx: [+ 2.8.1]  $\Box$ IM-120 Retrieves Expanded Configuration related to the Input.
- BS2 GetRelayActionConfig:  $[+ 2.8.1]$   $\Box$ IM-120 Retrieves Configuration related to the RelayAction.
- BS2 SetRelayActionConfig:  $[+ 2.8.1]$   $\Box$ IM-120 Retrieves Configuration related to the RelayAction.

# <span id="page-3-0"></span>**Structure**

# <span id="page-3-1"></span>**BS2FactoryConfig**

```
typedef struct {
     uint8_t major;
    uint8 t minor;
    uint8 t ext;
    uint8 t reserved[1];
} Version;
typedef struct {
     uint32_t deviceID;
    uint8_t macAddr[BS2_MAC_ADDR_LEN];
     uint8_t reserved[2];
     char modelName[BS2_MODEL_NAME_LEN];
     Version boardVer;
     Version kernelVer;
     Version bscoreVer;
     Version firmwareVer;
    char kernelRev[BS2 KERNEL REV LEN];
    char bscoreRev[BS2_BSCORE_REV_LEN];
    char firmwareRev[BS2_FIRMWARE_REV_LEN];
    uint8 t reserved2[32];
 BS2FactoryConfig;
```
# **1.** *deviceID*

Device identifier.

# **2.** *macAddr*

MAC address of the network adaptor.

### **3.** *reserved*

Reserved space.

### **4.** *modelName*

Model name.

### **5.** *boardVer*

Hardware version.

### **6.** *kernelVer*

Kernel version.

### **7.** *bscoreVer*

BioStar Core version.

# **8.** *firmwareVer*

Firmware version.

# **9.** *kernelRev*

Kernel revision information.

# **10.** *bscoreRev*

BioStar Core revision information.

# **11.** *firmwareRev*

Firmware revision information.

# **12.** *reserved2*

Reserved space.

# <span id="page-4-0"></span>**BS2SystemConfig**

```
typedef struct {
    uint8 t notUsed[16 * 16 * 3];
     int32_t timezone;
     uint8_t syncTime;
    uint8 t serverSync;
    uint8 t deviceLocked;
    uint8 t useInterphone;
    uint8 t useUSBConnection;
     uint8_t keyEncrypted;
    uint8 t useJobCode;
    uint8 t useAlphanumericID;
    uint32 t cameraFrequency;
    bool secureTamper; []
     bool reserved0; // (write protected)
    uint8 t reserved[2];
    uint32 t useCardOperationMask;
    uint8 t []reserved2[16];
 BS2SystemConfig;
```
### **1.** *notUsed*

Not used.

### **2.** *timezone*

Represents standard time zone in seconds.

# **3.** *syncTime*

Stores when synchronization with BioStar has occurred.

# **4.** *serverSync*

Reserved variable.

# **5.** *deviceLocked*

Indicates the current locked state of the device. (Read only filed)

# **6.** *useInterphone*

Decides whether to use intercom.

# **7.** *useUSBConnection*

This is not used anymore. (The device automatically detects USB connection.)

#### **8.** *keyEncrypted*

Decides whether to use OSDP secure key.

#### **9.** *useJobCode*

Decides whether to use job codes.

#### **10.** *useAlphanumericID*

Decides whether to use alphanumeric ID.

#### **11.** *cameraFrequency*

Frequency of the camera.

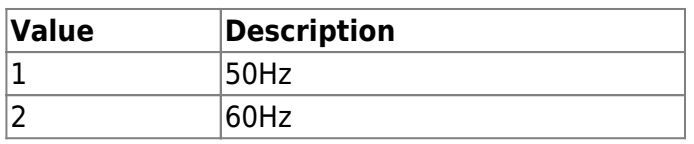

#### **\*12.** *secureTamper*

Flag to determine whether to use a security tamper.

When Tamper on, the following data is deleted from the device. (User, log, data encryption key, SSL certificate)

#### **13.** *reserved0*

Reserved space.

#### **14.** *reserved*

Reserved space.

#### **15.** *useCardOperationMask*

[+ V2.6.4] Provides a card selective option not to read all kinds of cards from the device. You can select multiple cards using MASK. The user can select or deselect of a specific card reading option using this option.

However, it can be applied to the card types the device supporting. If you add a card type which isn't supported from the device would be ignored.

Also, the required card type MASK should be combined with CARD\_OPERATION\_USE.

For example, useCardOperationMask needs to be configured x0x80000001 when EM card is selected only.

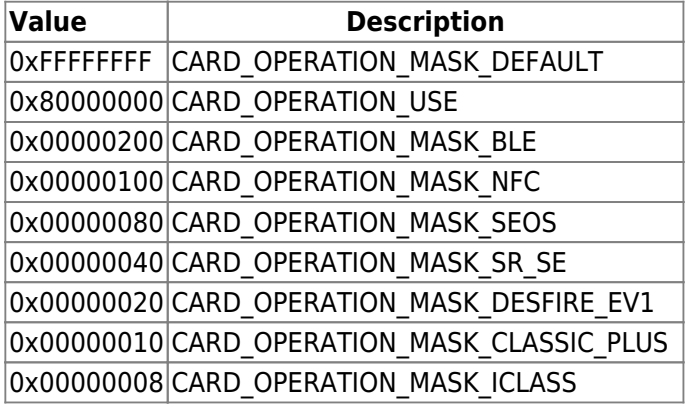

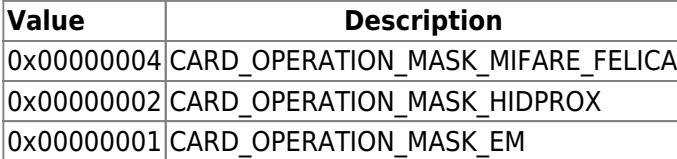

### **16.** *reserved2*

Reserved space.

# <span id="page-6-0"></span>**BS2AuthConfig**

```
typedef struct {
    uint32 t authSchedule[BS2_NUM_OF_AUTH_MODE];
    uint8 t useGlobalAPB;
    uint8 t globalAPBFailAction;
    uint8 t useGroupMatching;
     uint8_t reserved
    uint8 t reserved[28];
    uint8 t usePrivateAuth;
    uint8 t faceDetectionLevel;
    uint8 t useServerMatching;
    uint8 t useFullAccess;
     uint8_t matchTimeout;
    uint8 t authTimeout;
    uint8 t numOperators;
    uint8 t reserved2[1];
     struct {
        char userID[BS2 USER ID SIZE];
         uint8_t level;
        uint8 t reserved[3];
     } operators[BS2_MAX_OPERATORS];
 BS2AuthConfig;
```
### **1.** *authSchedule*

Stores schedules for different types of authentication modes.

It has the following meanings in the value of the array.

If the value in the array is greater than 0, the corresponding authentication mode is enabled. Biometric information in the descriptions below refers to the fingerprint or face depending on the device.

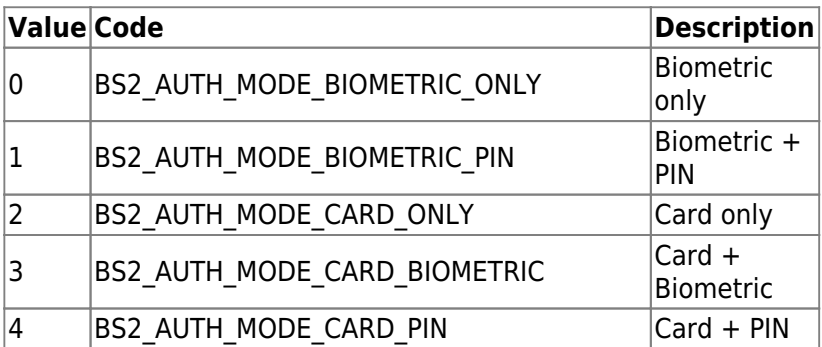

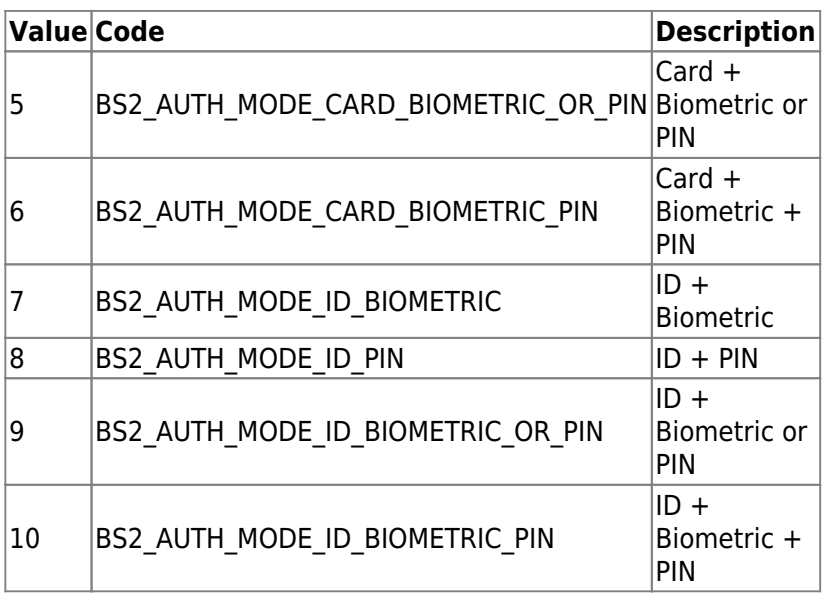

# **2.** *useGlobalAPB*

Decides whether to enable global APB zone.

### **3.** *globalAPBFailAction*

Default action that will be executed when the BioStar application cannot determine if the authentication has violated global APB rules.

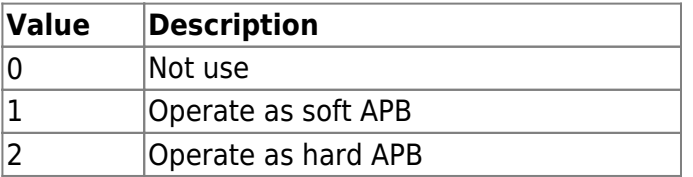

### **4.** *useGroupMatching*

Decides whether to use face group matching.

### **5.** *reserved*

Reserved space.

#### **6.** *usePrivateAuth*

Decides whether to use private authentication mode.

### **7.** *faceDetectionLevel*

Level of face detection in user authentication. If the detected face level is lower than the configuration, it will be processed as authentication fail.

When set, the camera view according to Normal/Strict is displayed, access is denied if the device doesn't recognize facial image through image log. Default is 0.

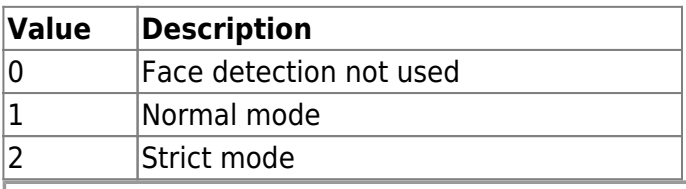

Only valid for A2. Not used with FaceStation2 or FaceLite.

# **8.** *useServerMatching*

Decides whether to perform fingerprint/face matchings on the server.

#### **9.** *useFullAccess*

Decides whether to allow full access to all authenticated users regardless to the access group rules.

#### **10.** *matchTimeout*

Timeout in seconds for fingerprint/face matching.

#### **11.** *authTimeout*

Timeout in seconds for the user authentication response.

#### **12.** *numOperators*

The number of operators defining user privileges.

#### **13.** *reserved2*

Reserved space.

#### **14.** *userID*

User identifier.

#### **15.** *level*

Specifies the privilege of the user when accessing to the device's menu.

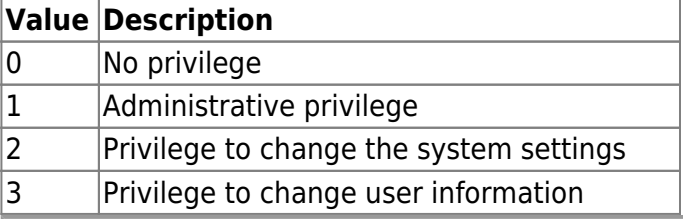

### **CAUTION**

To add an operator, the *numOperators* field needs to be set equivalent to the number of operators that will be added.

### **16.** *reserved*

Reserved space.

# <span id="page-8-0"></span>**BS2StatusConfig**

```
typedef struct {
     struct {
        uint8 t enabled;
        uint8 t reserved[1];
         uint16_t count;
         BS2LedSignal signal[BS2_LED_SIGNAL_NUM];
```

```
 } led[BS2_DEVICE_STATUS_NUM];
   uint8_t reserved1[32];
   struct {
      uint8 t enabled;
      uint8 t reserved[1];
      uint16 t count;
       BS2BuzzerSignal signal[BS2_BUZZER_SIGNAL_NUM];
   } buzzer[BS2_DEVICE_STATUS_NUM];
  uint8 t configSyncRequired;
  uint8 t reserved2[31];
BS2StatusConfig;
```
### **1.** *enabled*

Decides whether to use the LED.

#### **2.** *reserved*

Reserved space.

#### **3.** *count*

Number of LED signal execution count. When it is set as 0, repeats infinitely.

#### **4.** *signal*

List of LED signal patterns, which can be configured up to 3 patterns.

**5.** *reserved1* Reserved space.

**6.** *enabled* Decides whether to use the buzzer.

# **7.** *reserved*

Reserved space.

#### **8.** *count*

Number of buzzer signal execution count. When it is set as 0, repeats infinitely.

#### **9.** *signal*

List of buzzer signal patterns, which can be configured up to 3 patterns.

#### **10.** *configSyncRequired*

If the device's configuration has been modified, this value will be set to true.

#### **11.** *reserved2*

Reserved space.

# <span id="page-9-0"></span>**BS2DisplayConfig**

typedef struct {

 uint32\_t language; uint8\_t background; uint8\_t volume; uint8 t bgTheme; uint8 t dateFormat; uint16 t menuTimeout; uint16\_t msgTimeout; uint16 t backlightTimeout; uint8 t displayDateTime; uint8 t useVoice; uint8 t timeFormat; uint8 t homeFormation; BS2 BOOL useUserPhrase; BS2\_BOOL queryUserPhrase; uint8 t shortcutHome[BS2\_MAX\_SHORTCUT\_HOME]; uint8 t tnaIcon[16]; uint8 t useScreenSaver; uint8 t reserved1[31]; BS2DisplayConfig;

#### **1.** *language*

Language code.

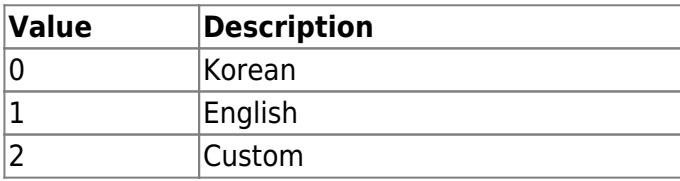

#### **2.** *background*

Background image type.

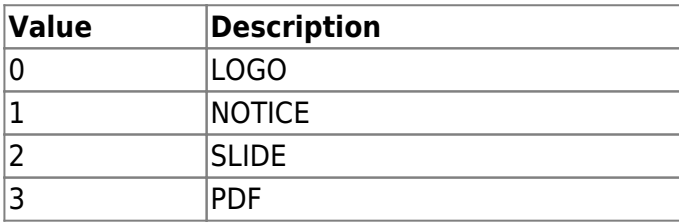

#### **3.** *volume*

The volume of sound. The volume can be set from 0 to 100. 0 means no sound.

#### **4.** *bgTheme*

Theme type.

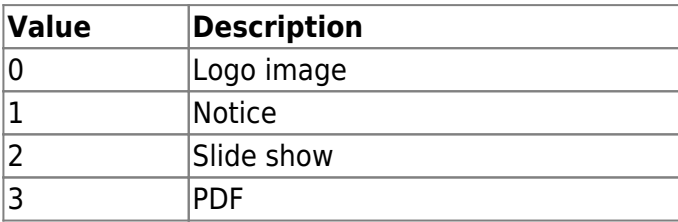

#### **5.** *dateFormat*

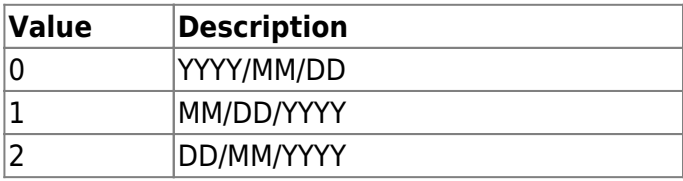

### **6.** *menuTimeout*

Timeout in seconds for lock screen when the user is inactive. The timeout can be set from 0 to 255 seconds. 0 means no lock screen.

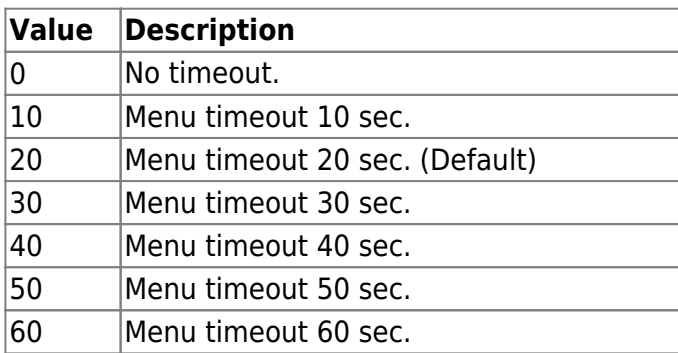

### **7.** *msgTimeout*

Message timeout in milliseconds. The timeout can be set from 500 to 5000 milliseconds.

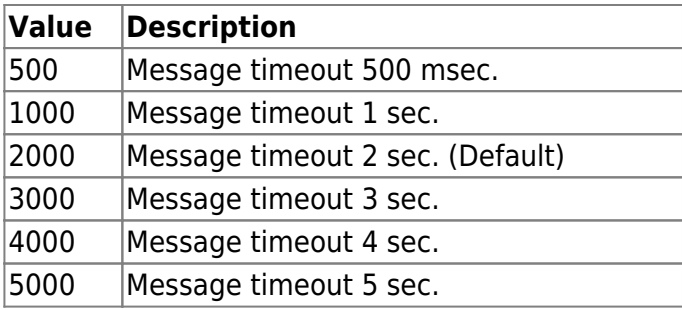

### **8.** *backlightTimeout*

Backlight timeout in seconds.

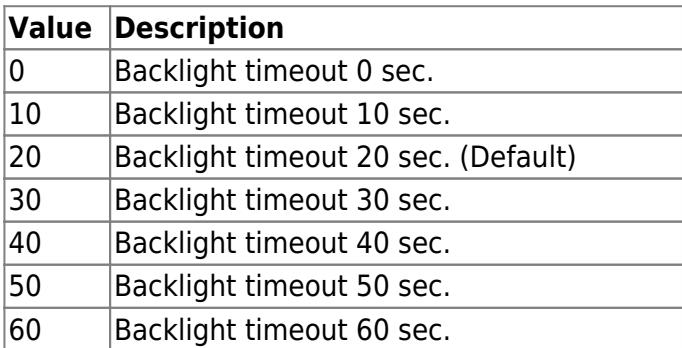

# **9.** *displayDateTime*

Decides whether to display clock on screen.

# **10.** *useVoice*

Decides whether to use voice instruction.

# **11.** *timeFormat*

Time format.

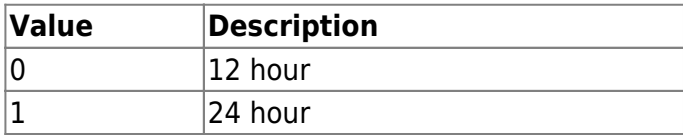

However, Linux OS devices like BioStation 2, BioStation L2, BioLite N2 and FaceLite have opposite settings.( $0 = 24$  hour /  $1 = 12$  hour)

# **12.** *homeFormation*

Home screen settings(Currently, not used).

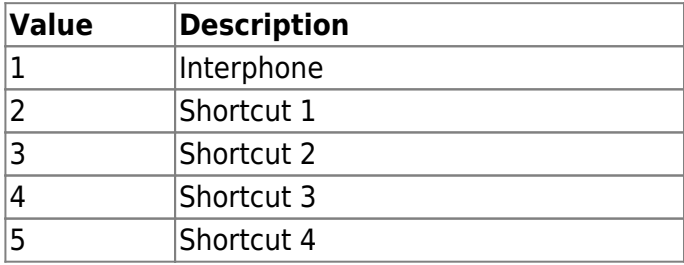

### **13.** *useUserPhrase*

Flag that determines whether to use the user phrase feature.

#### **13.** *queryUserPhrase*

If set true, asks for the user phrase to the server.

#### **15.** *shortcutHome*

Home screen layout(Going to apply later, not used currently).

### **16.** *tnaIcon*

Icon displayed on the device corresponding TNA key.

#### **17.** *useScreenSaver*

FaceStation 2, FaceStation F2 If set true, you can activate the screensaver.

### **18.** *reserved1*

Reserved space.

# <span id="page-12-0"></span>**BS2IpConfig**

```
typedef struct {
    uint8 t connectionMode;
   uint8 t useDHCP;
   uint8 t useDNS;
   uint8 t reserved[1];
    char ipAddress[BS2 IPV4 ADDR SIZE];
    char gateway[BS2_IPV4_ADDR_SIZE];
     char subnetMask[BS2_IPV4_ADDR_SIZE];
```

```
char serverAddr[BS2_IPV4_ADDR_SIZE];
  uint16 t port;
   uint16_t serverPort;
  uint16 t mtuSize;
  uint8 t baseband;
  uint8 t reserved2[1];
  uint16 t sslServerPort;
  uint8 t reserved3[30];
BS2IpConfig;
```
#### **1.** *connectionMode*

Represents the connection mode between BioStar and devices. There are two modes depending on who initiates the connection: Direct mode (0x0) and Server mode (0x1). The Direct mode means that BioStar initiates the connection to the devices and the Server mode means that the devices initiate the connection to the server. The default connection mode of a device is the Direct mode.

#### **2.** *useDHCP*

Decides whether to use DHCP.

**3.** *useDNS* Decides whether to use server address or server URL.

**4.** *reserved* Reserved space.

#### **5.** *ipAddress*

IP address assigned to the device.

**6.** *gateway*

IP address of the gateway.

### **7.** *subnetMask*

Subnet mask of the device.

#### **8.** *serverAddr*

IP address of BioStar. Used only in the server mode.

#### **9.** *port*

Port number of the device.

#### **10.** *serverPort*

Port number of BioStar. Used only in the server mode.

#### **11.** *mtuSize*

 $MTU<sup>1</sup>$  size for the TCP/IP communication.

### **12.** *baseband*

Bandwidth of the device. The value can be set to 10MB/S or 100 MB/S.

#### **13.** *reserved2*

Reserved space.

Used when the connectionMode is set as server SSL mode, which is the port of the SDK application.

# **15.** *reserved3*

Reserved space.

# <span id="page-14-0"></span>**BS2IpConfigExt**

```
typedef struct {
    char dnsAddr[BS2_IPV4_ADDR_SIZE];
    char serverUrl[BS2_URL_SIZE];
    uint8 t reserved[32];
} BS2IpConfigExt;
```
1. dnsAddr DNS server address.

2. serverUrl URL of the BioStar application server. The maximum length is 256 characters.

3. reserved Reserved space.

# <span id="page-14-1"></span>**BS2TNAConfig**

```
typedef struct {
     uint8_t tnaMode;
    uint8 t tnaKey;
     uint8_t tnaRequired;
    uint8 t reserved[1];
    uint32 t tnaSchedule[BS2 MAX TNA KEY];
    uint8 t unused[BS2 MAX TNA KEY];
} BS2TNAInfo;
typedef struct {
     char tnaLabel[BS2_MAX_TNA_KEY][BS2_MAX_TNA_LABEL_LEN];
    uint8 t unused[BS2 MAX TNA KEY];
} BS2TNAExtInfo;
typedef struct {
     BS2TNAInfo tnaInfo;
     BS2TNAExtInfo tnaExtInfo;
    uint8 t reserved2[32];
 BS2TNAConfig;
```
# **1.** *tnaMode*

Time and attendance management mode.

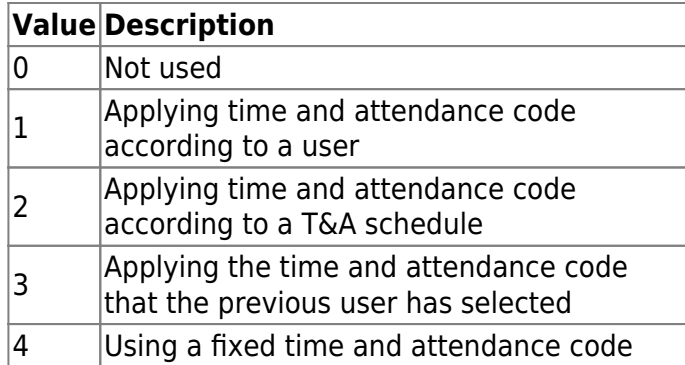

### **2.** *tnaKey*

Represents time and attendance code. This is mapped to a key on the device.

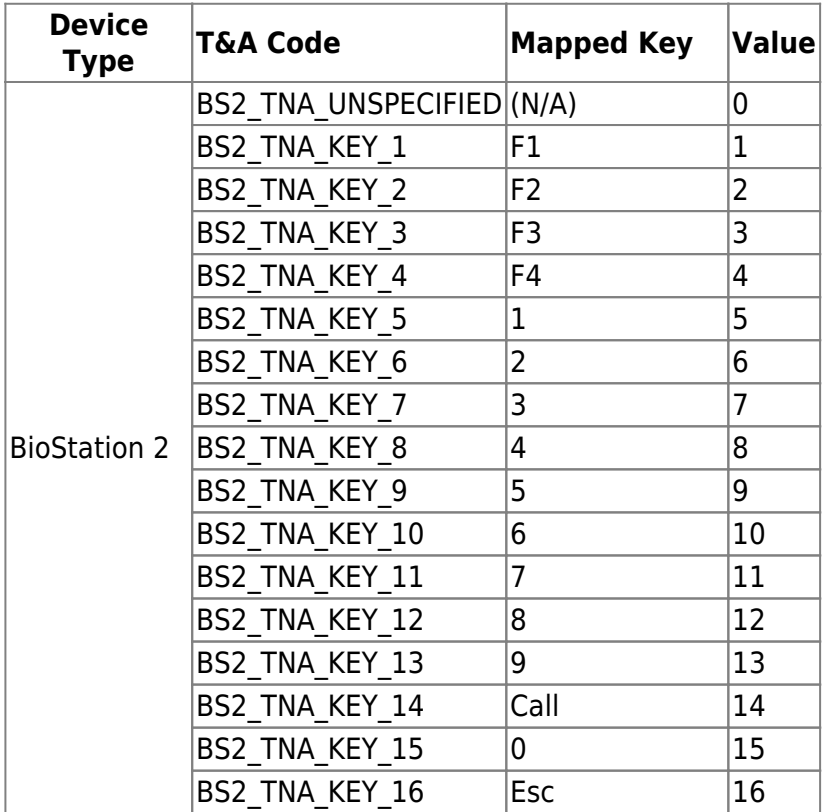

### **3.** *tnaRequired*

Decides whether to time and attendance code entry is mandatory when the time and attendance management mode is set to 1.

#### **4.** *reserved*

Reserved space.

### **5.** *tnaSchedule*

Specifies a schedule for a time and attendance code.

#### **6.** *unused*

Not used.

# **7.** *tnaLabel*

A label that shows the meaning of the time and attendance code.

### **8.** *unused*

Not used.

# <span id="page-16-1"></span><span id="page-16-0"></span>**BS2CardConfig**

```
typedef struct {
    uint8 t primaryKey[6];
    uint8 t reserved1[2];
    uint8 t secondaryKey[6];
    uint8 t reserved2[2];
    uint16 t startBlockIndex;
    uint8 t reserved[6];
} BS2MifareCard;
typedef struct {
    uint8 t primaryKey[8];
    uint8_t secondaryKey[8];
    uint16 t startBlockIndex;
    uint8 t reserved[6];
} BS2IClassCard;
typedef struct {
     uint8_t primaryKey[16];
    uint8_t secondaryKey[16];
    uint8 t appID[3];
    uint8 t fileID;
    uint8 t encryptionType;
    uint8 t operationMode;
    uint8 t reserved[2];
} BS2DesFireCard;
typedef struct {
     uint8_t byteOrder;
    uint8 t useWiegandFormat;
     uint8_t dataType;
    uint8 t useSecondaryKey;
     BS2MifareCard mifare;
     BS2IClassCard iclass;
     BS2DesFireCard desfire;
    uint8 t formatID;
     uint8_t cipher;
    uint8 t reserved[24];
} BS2CardConfig;
```
# **1.** *primaryKey*

Primary encryption key to access the Mifare card information.

### **2.** *reserved1*

Reserved space.

# **3.** *secondaryKey*

Secondary encryption key to access the Mifare card information.

**4.** *reserved2*

Reserved space.

#### **5.** *startBlockIndex*

Start block index on the Mifare data storage.

**6.** *reserved*

Reserved space.

#### **7.** *primaryKey*

Primary encryption key to access the iClass card information.

#### **8.** *secondaryKey*

Secondary encryption key to access the iClass card information..

#### **9.** *startBlockIndex*

Start block index on the Mifare data storage.

### **10.** *reserved*

Reserved space.

#### **11.** *primaryKey*

Primary encryption key to access the DesFire card information.

### **12.** *secondaryKey*

Secondary encryption key to access the Desfire card information.

### **13.** *appID*

Application Id that is stored inside the DesFire card for user authentication.

#### **14.** *fileID*

File ID that is stored inside the DesFire card, which will be used by the application to read and write data.

#### **15.** *encryptionType*

Type of data encryption.

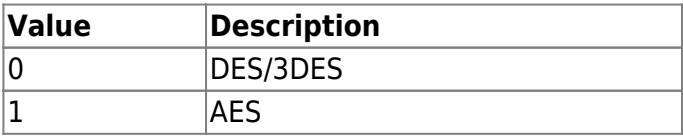

#### **16.** *operationMode*

Operation mode. (operationMode will be supported soon.)

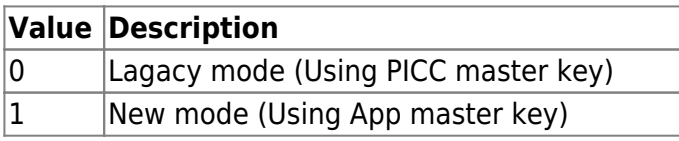

# **17.** *reserved*

Reserved space.

# **18.** *byteOrder*

Order of how the byte of the card is stored. When it is set as 0, will function as MSB<sup>[2\)](#page--1-0)</sup>. When it is set as 1, will function as  $LSB<sup>3</sup>$ .

# **19.** *useWiegandFormat*

Decides whether to use Wiegand format.

# **20.** *dataType*

Type of card data.

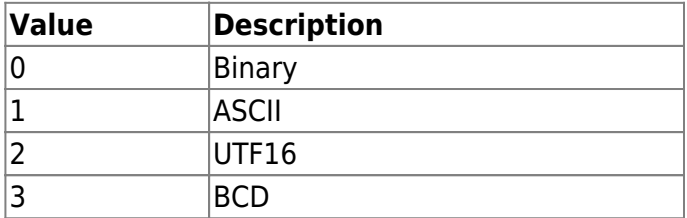

### **21.** *useSecondaryKey*

Decides whether to use the secondary encryption key.

# **22.** *formatID*

ID that is used when the card configuration needs to be managed from the database on the BioStar application.

### **23.** *cipher*

Activates 'Keypad card ID' option. Default value is 0, it is only valid for XPass D2 Gangbox Keypad type.

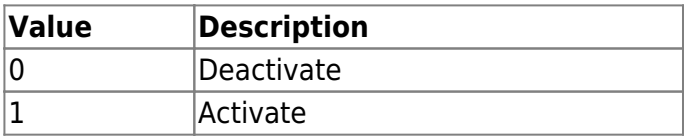

### **24.** *reserved5*

Reserved space.

# <span id="page-18-0"></span>**BS2FingerprintConfig**

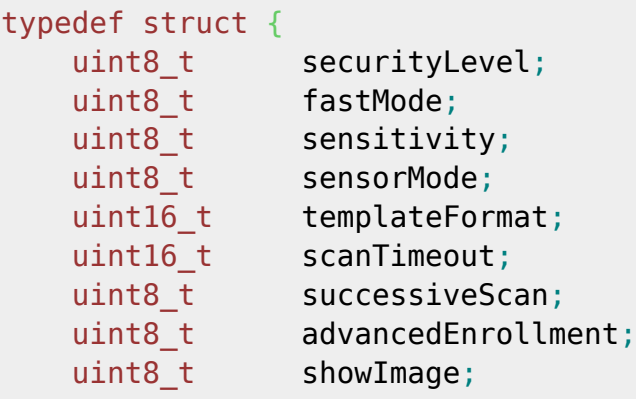

uint8 t lfdLevel; bool checkDuplicate;

uint8 t reserved3[31];

} BS2FingerprintConfig;

#### **1.** *securityLevel*

Fingerprint authentication security level. This is used across the system.

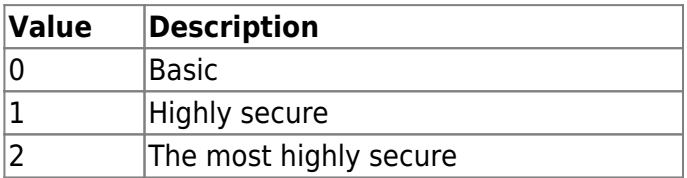

# **2.** *fastMode*

Fingerprint matching speed.

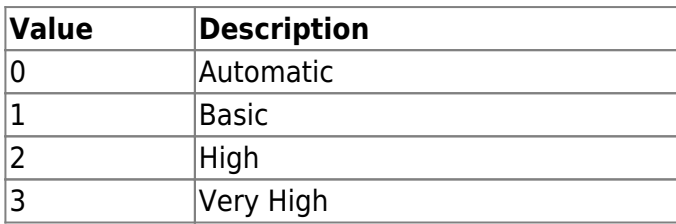

#### **3.** *sensitivity*

Sensitivity of the fingerprint sensor.

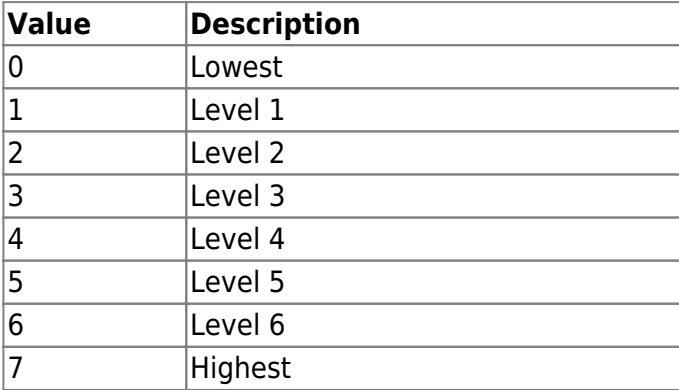

#### **4.** *sensorMode*

Decides the sensor mode. 0 means the sensor is always on. 1 means the sensor is activated when the finger is near the sensor.

#### **5.** *templateFormat*

Fingerprint template type.

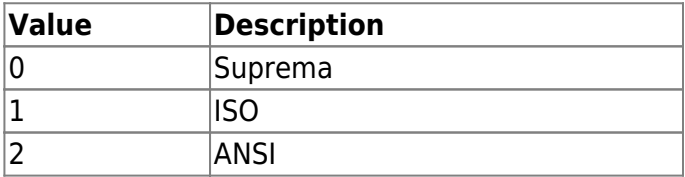

#### **6.** *scanTimeout*

Fingerprint scanning timeout in seconds. The default is 10 seconds.

# **7.** *successiveScan*

Not Used.

# **8.** *advancedEnrollment*

Decides whether to utilize fingerprint quality information. If the option is disabled, the BS\_SDK\_ERROR\_CAPTURE\_LOW\_QUALITY / BS\_SDK\_ERROR\_EXTRACTION\_LOW\_QUALITY error codes are not returned even if the quality of fingerprint image acquired is low.

# **9.** *showImage*

Decides whether to display scanned fingerprint image on the screen.

# **10.** *lfdLevel*

Configuration for the LFD(Live Fingerprint Detection - fake fingerprint detection) sensitivity.

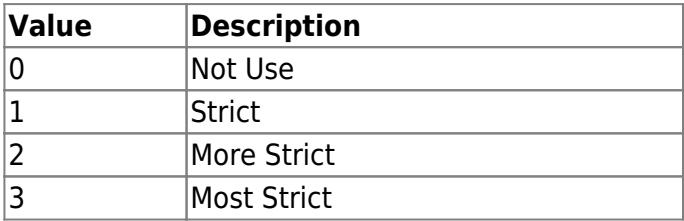

# **11.** *checkDuplicate*

[+ V2.6.4] If set to true, it will determine if the fingerprint is a duplicate.

# **12.** *reserved3*

Reserved space.

# <span id="page-20-0"></span>**BS2Rs485Config**

```
typedef struct {
    uint8 t supportConfig;
    uint8 t useExceptionCode;
    uint8 t exceptionCode[BS2_RS485_MAX_FAIL_CODE_LEN];
   uint8 t outputFormat;
   uint8 t osdpID;
    uint8 t reserved[4];
} BS2IntelligentPDInfo; //Added 2.8.0 for Intelligent Slave Feature
typedef struct {
     uint32_t baudRate;
    uint8 t channelIndex;
   uint8 t useRegistance;
    uint8_t numOfDevices;
    uint8 t reserved[1];
   BS2Rs485SlaveDevice slaveDevices[BS2_RS485_MAX_SLAVES_PER_CHANNEL];
} BS2Rs485Channel;
typedef struct {
     uint8_t mode;
```

```
uint8 t numOfChannels;
uint8 t reserved[2];
 BS2IntelligentPDInfo intelligentInfo; //Updated to v2.8.0
uint8 t reserved1[16];
BS2Rs485Channel channels[BS2_RS485_MAX_CHANNELS];
```
BS2Rs485Config;

# **1.** *supportConfig*

[+V2.8] If this value is 0, the device will ignore all settings related to Intelligent PD (Peripheral Device) below. useExceptionCode exceptionCode outputFormat osdpID

### **2.** *useExceptionCode*

[+V2.8] This option is available to choose whether the exception code is sent or not.

#### **3.** *exceptionCode*

[+V2.8] This function sends an exception code in case of authentication failure or authentication success but no card registered user.

Set the exception code to be used at this time.

If the exception code is 0 (0x0000000000000000), no exception code is generated.

#### **4.** *outputFormat*

[+V2.8] Intelligent Slave device can send Card ID or User ID upon successful authentication. If it is 0, the card ID is output, if it is 1, the user ID is output.

### **5.** *osdpID*

[+V2.8] This is a value used to distinguish two or more Suprema Intelligent devices from each other when connecting to the RS485 port of the same third party controller. You can set and designate a unique value between 0 and 127. The default OSDP ID for Suprema intelligent devices is 0.

#### **6.** *reserved*

[+V2.8] Reserved space.

#### **7.** *baudRate*

The RS-485 communication speed which can be configured as below.

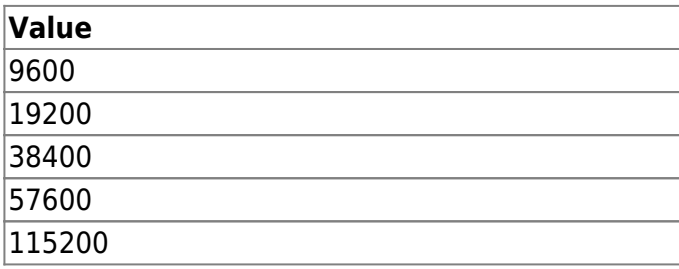

#### **8.** *channelIndex*

(non configurable index) Communication channel index of the RS-485 network.

#### **9.** *useRegistance*

Registance flag - no effect on operation.

# **10.** *numOfDevices*

Number of slave devices.

# **11.** *reserved*

Reserved space.

# **12.** *slaveDevices*

List of slave devices, which can be configured up to 32 devices.

# **13.** *mode*

Decides the operating mode on the RS-485 network.

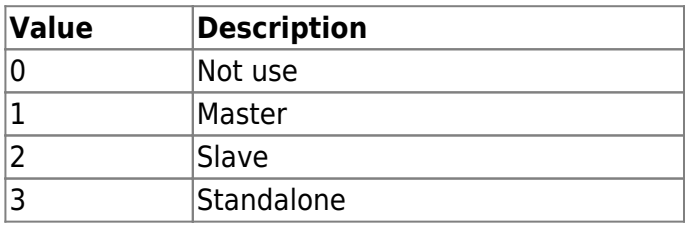

# **14.** *numOfChannels*

Number of RS-485 channel.

# **15.** *reserved*

Reserved space.

# **16.** *intelligentInfo*

[+V2.8] This is Intelligent Slave Device Information

This only works when the device mode is RS485 default.

Once the Suprema device is connected to a slave device to the 3rd party ACU through RS485(OSDP), the Suprema device becomes a Peripheral Device of the OSDP automatically.

# **17.** *reserved1*

Reserved space.

### **18.** *channels*

List of RS-485 channels, which can be configured up to 4 channels.

# <span id="page-22-0"></span>**BS2WiegandConfig**

```
typedef struct {
     uint32_t length;
    uint8 t idFields[BS2 WIEGAND MAX FIELDS][BS2 WIEGAND FIELD SIZE];
    uint8_t parityFields[BS2_WIEGAND_MAX_PARITIES][BS2_WIEGAND_FIELD_SIZE];
   BS2 WIEGAND PARITY parityType[BS2 WIEGAND MAX PARITIES];
    uint8 t parityPos[BS2 WIEGAND MAX PARITIES];
} BS2WiegandFormat;
typedef struct {
```
uint8\_t mode;

```
uint8 t useWiegandBypass;
   uint8_t useFailCode;
   uint8_t failCode;
  uint16 t outPulseWidth;
  uint16 t outPulseInterval;
   uint32_t formatID;
   BS2WiegandFormat format;
  uint16 t wiegandInputMask;
   uint16_t wiegandCardMask;
  uint8 t wiegandCSNIndex;
  uint8 t useWiegandUserID;
  uint8 t reserved[26];
BS2WiegandConfig;
```
### **1.** *length*

The length of the wiegand card format.

#### **2.** *idFields*

You can set 4 id fields maximum. Each field's id needs to be inserted from the beginning to the end starting from the end of the array. For example, Standard 26bit wiegand card data is made up as "P FFFFFFFF NNNNNNNNNNNNNNNN P". The Facility Code is "0 11111111 0000000000000000 0", so it has the value of 0x01FE0000, and the Card Number has the value of 0x0001FFFE.

```
// for Facillity Code
idFields[] [28] = 0x01;idFields[[29] = 0xFE;
idFields[1[30] = 0x00;idFields[] [31] = 0x00;// for Card Number
idFields[1][28] = 0x00;idFields[1][29] = 0x01;idFields[1][30] = 0xFF;idFields[1][31] = 0xFE;
```
### **3.** *parityFields*

You can set 4 parity fields maximum, and enter the beginning and the end of the range where to check the parity.

### **4.** *parityType*

Set the parity type.

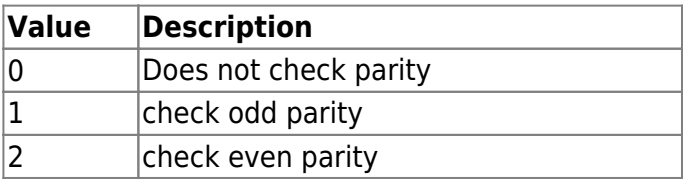

#### **5.** *parityPos*

Select the position of the parity bit on the wiegand card data.

#### **6.** *mode*

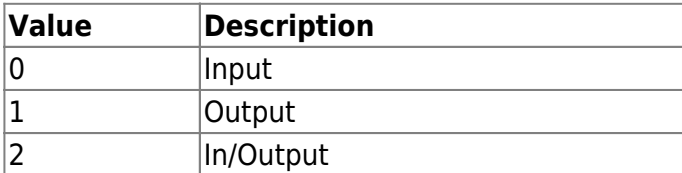

#### **7.** *useWiegandBypass*

The flag that indicates whether to send out a card data.

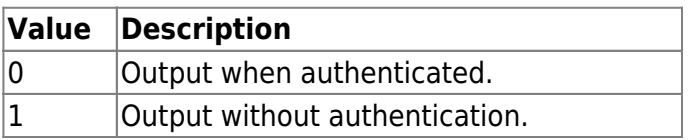

### **8.** *useFailCode*

The flag that indicates whether to send out a fail code when a card fails to authenticate.

# **9.** *failCode*

Fail code value to replace the card data.

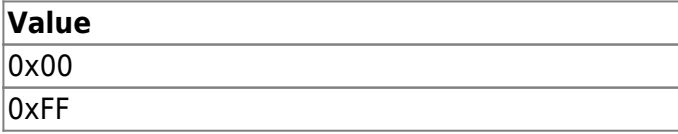

### **10.** *outPulseWidth*

Output pulse width having a range of 20  $\sim$  100 us.

### **11.** *outPulseInterval*

Output pulse frequency having a range of  $200 \sim 20000$  us.

### **12.** *formatID*

The value used to distinguish the wiegand card format in the application, and this is not used from the device.

### **13.** *format*

Wiegand format structure.

### **14.** *wiegandInputMask*

Input mask for the wiegand input of the slave and wiegand device.

### **15.** *wiegandCardMask*

Input mask for the wiegand input of the master device.

### **16.** *wiegandCSNIndex*

Index that determines in which format the device will send out a wiegand ouput after the card has been read. This field is used only for Mifare and EM devices. Please check the useWiegandFormat field of the [BS2CardConfig](#page-16-1) structure before configuring.

### **17.** *useWiegandUserID*

The flag you can select whether card ID or user ID to be sent via Wiegand output.

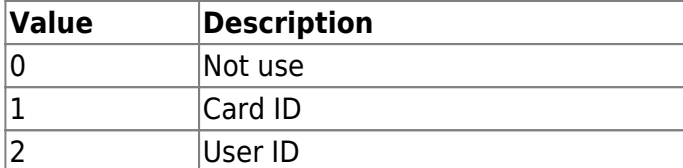

#### **18.** *reserved*

Reserved space.

# <span id="page-25-0"></span>**BS2WiegandDeviceConfig**

```
typedef struct {
     uint32_t deviceID;
    uint16 t port;
     uint8_t switchType;
    uint8 t reserved[1];
} BS2WiegandTamperInput;
typedef struct {
     uint32_t deviceID;
    uint16 t port;
    uint8 t reserved[10];
} BS2WiegandLedOutput;
typedef struct {
    uint32 t deviceID;
     uint16_t port;
    uint8 t reserved[34];
} BS2WiegandBuzzerOutput;
typedef struct {
     BS2WiegandTamperInput tamper;
    BS2WiegandLedOutput led[BS2 WIEGAND STATUS NUM];
     BS2WiegandBuzzerOutput buzzer;
    uint32 t reserved[32];
} BS2WiegandDeviceConfig;
```
### **1.** *deviceID*

ID of the device which will receive the tamper signal of the Wiegand card reader.

### **2.** *port*

Input port for the Wiegand card reader's tamper.

#### **3.** *switchType*

If the switch type is normally open, and the input isgnal is on, it will set off the trigger.

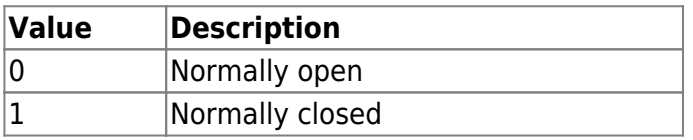

#### **4.** *reserved*

Reserved space.

# **5.** *deviceID*

ID of the device which will send the LED signal to the Wiegand card reader.

# **6.** *port*

Output port for the Wiegand card reader's LED signal.

# **7.** *reserved*

Reserved space.

# **8.** *deviceID*

ID of the device which will send the buzzer signal to the Wiegand card reader.

# **9.** *port*

Output port for the Wiegand card reader's buzzer signal.

# **10.** *reserved*

Reserved space.

# **10.** *led*

List of devices sending LED signals of the Wiegand card reader, which can be configured up to 2 devices.

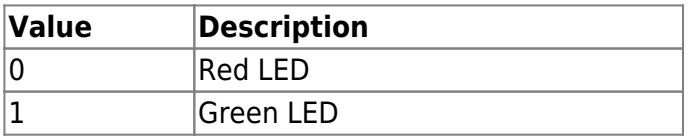

# <span id="page-26-0"></span>**BS2InputConfig**

```
typedef struct {
    uint16 t minValue;
    uint16 t maxValue;
} BS2SVInputRange;
typedef struct {
     uint32_t deviceID;
    uint16 t port;
    uint8 t reserved[10];
} BS2WiegandLedOutput;
typedef struct {
     BS2SVInputRange shortInput;
     BS2SVInputRange openInput;
     BS2SVInputRange onInput;
     BS2SVInputRange offInput;
} BS2SupervisedInputConfig;
typedef struct {
```

```
uint8 t numInputs;
 uint8_t numSupervised;
uint16 t reseved;
 struct {
    uint8 t portIndex;
    uint8 t enabled;
    uint8 t supervised index;
    uint8 t reserved[5];
     BS2SupervisedInputConfig config;
 } supervised_inputs[BS2_MAX_INPUT_NUM];
```
BS2InputConfig;

# **1.** *minValue*

Minimum voltage which has a range from  $0 \sim 3300(3.3v)$ .

#### **2.** *maxValue*

Maximum voltage which has a range from  $0 \sim 3300(3.3v)$ .

#### **3.** *shortInput*

Range of the voltage which will be distinguished as short input.

#### **4.** *openInput*

Range of the voltage which will be distinguished as open input.

#### **5.** *onInput*

Range of the voltage which will be distinguished as on input.

#### **6.** *offInput*

Range of the voltage which will be distinguished as off input.

#### **7.** *numInputs*

Number of input ports.

#### **8.** *numSupervised*

Number of the supervised input ports.

#### **9.** *portIndex*

Input port number.

#### **10.** *enabled*

Decides whether to use as a supervised input.

#### **11.** *supervised\_index*

Type of supervised input's resistance value.

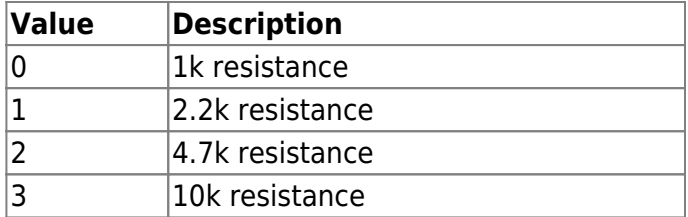

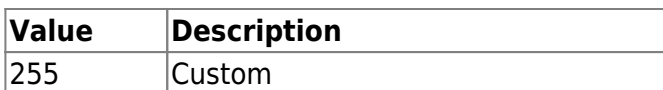

# **12.** *reserved*

Reserved space.

# **13.** *config*

Configuration that distinguishes the supervised input signal type. This configuration will be valid only when the supervised input's resistance is set as custom .

# <span id="page-28-0"></span>**BS2WlanConfig**

```
typedef struct {
     uint8_t enabled;
     uint8_t operationMode;
     uint8_t authType;
    uint8 t encryptionType;
    char essid[BS2_WLAN_SSID_SIZE];
    char authKey[BS2_WLAN_KEY_SIZE];
    uint8 t reserved2[32];
 BS2WlanConfig;
```
### **1.** *enabled*

Decides whether to use the wireless LAN.

### **2.** *operationMode*

Type of wireless LAN.

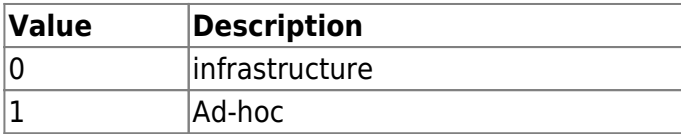

### **3.** *authType*

Type of Wireless LAN authentication.

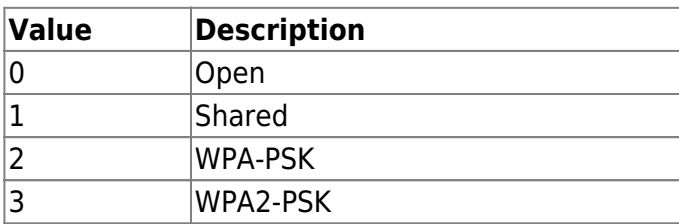

### **4.** *encryptionType*

Type of wireless LAN encryption.

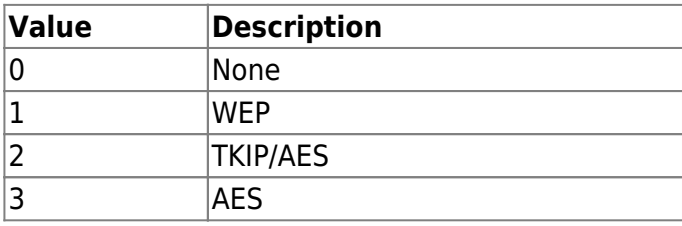

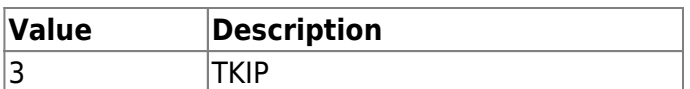

#### **5.** *essid*

ESS ID of the wireless network.

### **6.** *authKey*

Password of the wireless network.

### **7.** *reserved*

Reserved space.

# <span id="page-29-0"></span>**BS2Trigger**

```
typedef struct {
    uint16 t code;
    uint8 t reserved[2];
} BS2EventTrigger;
typedef struct {
    uint8 t port;
    uint8 t switchType;
    uint16 t duration;
    uint32 t scheduleID;
} BS2InputTrigger;
typedef struct {
     uint32_t type;
     uint32_t scheduleID;
} BS2ScheduleTrigger;
typedef struct {
    uint32 t deviceID;
     uint8_t type;
    uint8 t reserved[3];
     union {
         BS2EventTrigger event;
         BS2InputTrigger input;
         BS2ScheduleTrigger schedule;
     }
} BS2Trigger;
```
# 1. code

Event log that will set off the trigger.

# 2. reserved

Reserved space.

#### 3. port

Input port number that will set off the trigger.

#### 4. switchType

If the switch type is normally open, and the input isgnal is on, it will set off the trigger.

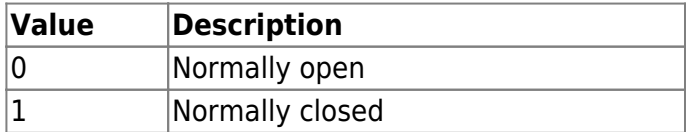

#### 5. duration

The duration time of the signal that will set off the trigger. The unit of time is milliseconds and the minimum value is 100.

### 6. scheduleID

ID of the time schedule when to operate the trigger.

# 7. type

Type of the schedule trigger.

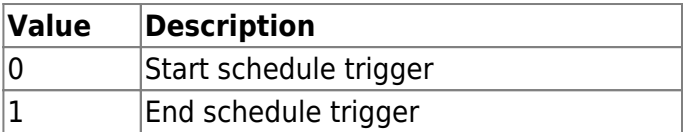

8. scheduleID

ID of the time schedule when to operate the trigger.

#### 9. deviceID

ID of the device that will perform the trigger.

# 10. type

Type of trigger.

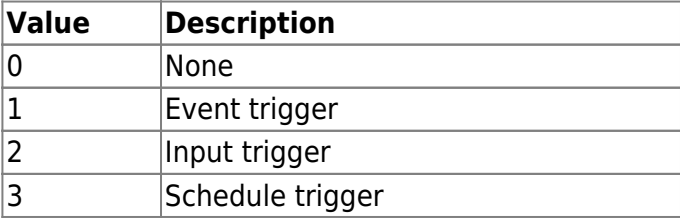

# <span id="page-30-0"></span>**BS2Action**

```
typedef struct {
     uint32_t signalID;
     uint16_t count;
    uint16 t onDuration;
    uint16 t offDuration;
    uint16 t delay;
} BS2Signal;
typedef struct {
```

```
 uint8_t portIndex
;
 uint8_t reserved
[
3
]
;
 BS2Signal signal
;
} BS2OutputPortAction
;
typedef struct
{
 uint8_t relayIndex
;
 uint8_t reserved
[
3
]
;
 BS2Signal signal
;
} BS2RelayAction
;
typedef struct
{
 uint8_t color
;
 uint8_t reserved
[
1
]
;
 uint16_t duration
;
 uint16_t delay
;
} BS2LedSignal
;
typedef struct
{
 uint16_t count
;
 uint8_t reserved
[
2
]
;
 BS2LedSignal signal
[
3
]
;
} BS2LedAction
;
typedef struct
{
 uint8_t tone
;
 uint8_t fadeout
;
 uint16_t duration
;
 uint16_t delay
;
} BS2BuzzerSignal
;
typedef struct
{
 uint16_t count
;
 uint8_t reserved
[
2
]
;
 BS2BuzzerSignal signal
[
3
]
;
} BS2BuzzerAction
;
typedef struct
{
 uint8_t duration
;
 uint8_t reserved
[
3
]
;
 uint32_t displayID
;
 uint32_t resourceID
;
} BS2DisplayAction
;
typedef struct
{
 uint8_t count
;
 uint16_t soundIndex
;
 uint8_t reserved
[
5
]
;
} BS2SoundAction
;
typedef struct
{
```
uint32 t deviceID; uint8\_t type; uint8  $t$   $\sqrt{3}$  stopFlag; uint16 t delay; union { BS2RelayAction relay; BS2OutputPortAction outputPort; BS2DisplayAction display; BS2SoundAction sound; BS2LedAction led; BS2BuzzerAction buzzer; }; BS2Action;

#### 1. signallD

Index that is used to manage the signal type from the application.

#### 2. count

Number of signal execution count.

#### 3. onDuration

Duration of the ON signal. The unit of time is milliseconds.

#### 4. offDuration

Duration of the OFF signal. The unit of time is milliseconds.

5. delay

Delay time before the signal starts. The unit of time is milliseconds/ For example, count(2), onDuration(100), offDuration(100), delay(50) will execute a signal as below.

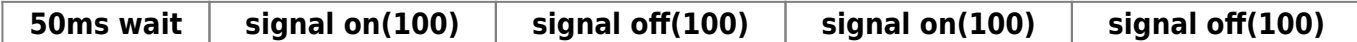

6. portIndex Number of the TTL output port.

7. reserved Reserved Space.

8. relayIndex Number of the TTL output port.

9. reserved Reserved Space.

10. color LED colory type.

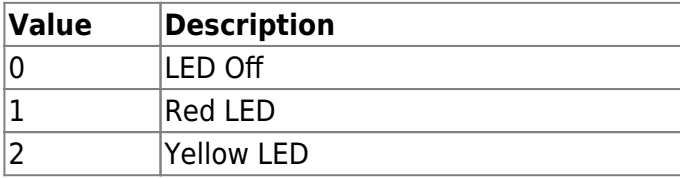

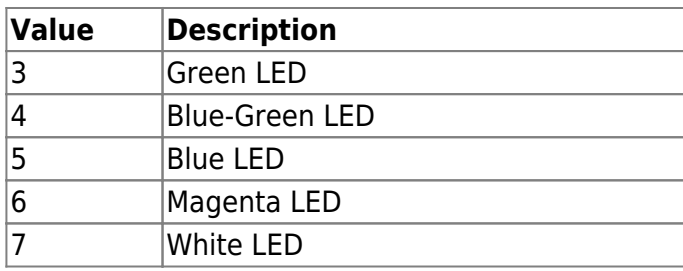

11. reserved

Reserved space.

12. duration

Duration of the LED. The unit of time is milliseconds.

13. delay

Delay before the LED flickers. The unit of time is milliseconds.

14. count

Number of LED signal count. When set as 0 it is disabled, and when set as -1 it will repeat infinitely.

15. reserved Reserved space.

16. tone Volume of the buzzer.

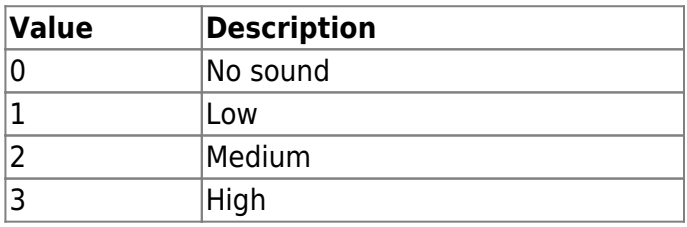

17. count

Number of buzzer signal count. When set as 0 it is disabled, and when set as -1 it will repeat infinitely.

18. reserved Reserved space.

19. duration Duration of the display operation. The unit of time is milliseconds.

20. reserved Reserved space.

21. displayID Not supported yet.

22. resourceID Not supported yet.

23. count

Number of the sound signal count.

#### 24. soundIndex

Index of the sound resource.

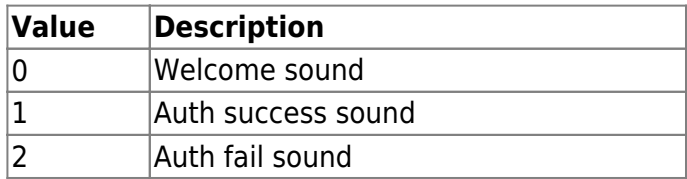

#### 25. deviceID

ID of the device that will execute the action.

#### 26. type

Action types.

# **[DoorModule-20, CoreStation-40]**

If the action type is relay or TTL (Output) and the action device is DM20, CS40, Action type should be set only as relay action (6). (TTL setting not possible)

# **[DM20]**

- Action type : Relay
- relay.relayIndex :  $0 \sim 3$  (RELAY  $0 \sim 3$ )
- relay.relayIndex :  $4 \sim 9$  (OUTPUT 0  $\sim 5$ )

# **[CS40]**

- Action type : Relay
- relay.relayIndex :  $0 \sim 3$  (RELAY  $0 \sim 3$ )
- relay.relayIndex :  $4 \sim 11$  (OUTPUT 0  $\sim$  7)

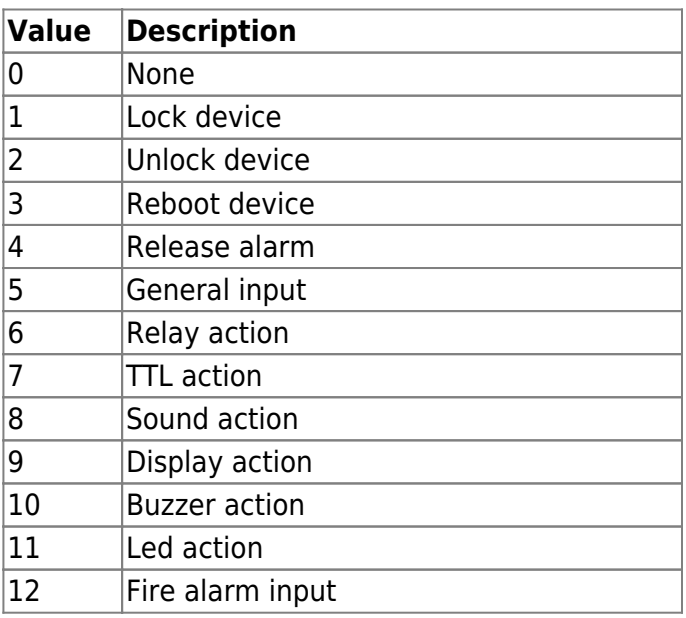

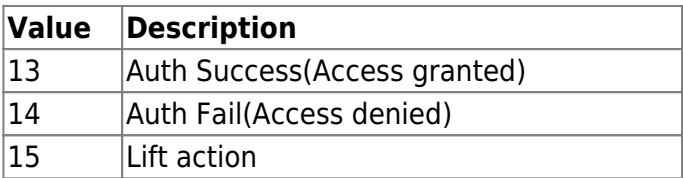

#### 27. stopFlag

Specifies the condition to stop the Action.

If this value is set to 1 and the signal is detected through the door sensor, the action will stop. If this value is set to 2, it can be stopped only by the current action information.

In general, related APIs that stop an action are called with a zone id, in which case all devices in the zone will stop the action.

By setting stopFlag to 2 and and loading action information, you can selectively control only the alarms of that device.

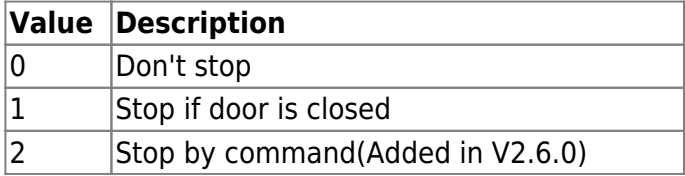

28. delay

Action delay. Unit is millisecond(ms).

# <span id="page-35-0"></span>**BS2TriggerActionConfig**

```
typedef struct {
   uint8 t numItems;
    uint8 t reserved[3];
    BS2TriggerAction items[BS2_MAX_TRIGGER_ACTION];
    uint8 t reserved2[32];
} BS2TriggerActionConfig;
```
### **1.** *numItems*

Number of trigger actions.

#### **2.** *reserved*

Reserved space.

#### **3.** *items*

List of trigger actions, which can be configured up to 128 trigger actions.

### **4.** *reserved2*

Reserved space.

# <span id="page-35-1"></span>**BS2EventConfig**

typedef struct { uint32 t numImageEventFilter;

```
 struct {
      uint8 t mainEventCode;
      uint8 t reserved[3];
       uint32_t scheduleID;
   } imageEventFilter[BS2_EVENT_MAX_IMAGE_CODE_COUNT];
  uint8 t reserved[32];
BS2EventConfig;
```
# **1.** *numImageEventFilter*

Number of image log filters.

### **2.** *mainEventCode*

Main code of the log where the image log will be placed.

**3.** *reserved*

Reserved space.

#### **4.** *scheduleID*

ID of the time schedule when to store the image logs.

### **5.** *reserved*

Reserved space.

# <span id="page-36-0"></span>**BS2WiegandMultiConfig**

```
typedef struct {
     uint32_t formatID;
     BS2WiegandFormat format;
    uint8 t reserved[32];
} BS2WiegandInConfig;
```

```
typedef struct {
     BS2WiegandInConfig formats[MAX_WIEGAND_IN_COUNT];
    uint8 t reserved[32];
} BS2WiegandMultiConfig;
```
1. formatID Wiegand format index.

2. format Wiegand format structure.

3. reserved Reserved space.

4. formats Available to configure up to 15 formats.

5. reserved Reserved space.

# <span id="page-37-0"></span>**BS1CardConfig**

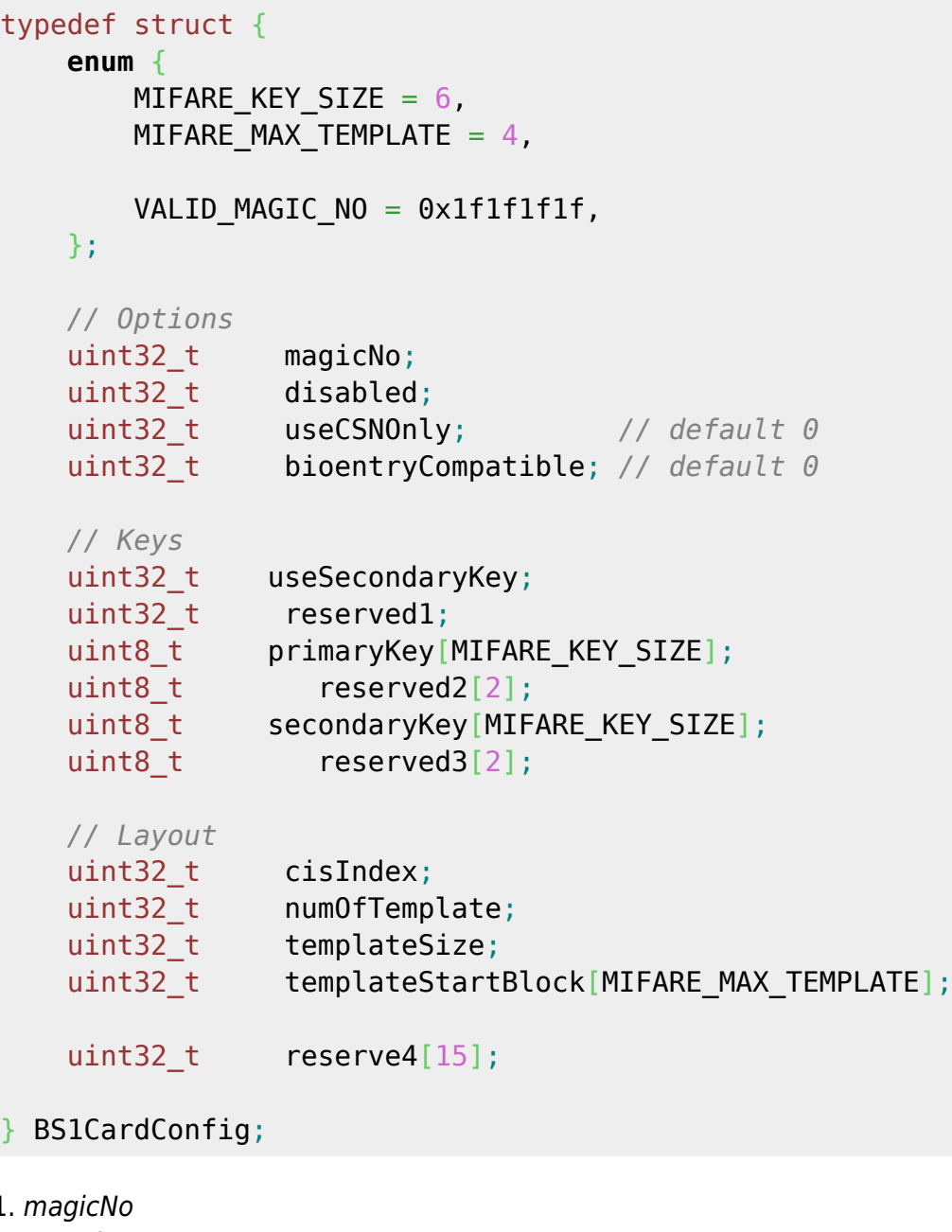

 $1.$ Not used.

2. disabled Not used.

3. useCSNOnly Flag that indicates whether to read the v1 ToC cards.

4. bioentryCompatible Not used.

5. useSecondaryKey Not used.

6. reserved1

#### Reserved space.

7. primaryKey Not used.

8. reserved2 Reserved space.

9. secondaryKey Not used.

10. reserved3 Reserved Space.

11. cisIndex Not used.

12. numOfTemplate Number of template that is used.

13. templateSize Size of each template.

14. templateStartBlock Not used.

15. reserve4 Reserved Space.

# <span id="page-38-0"></span>**BS2SystemConfigExt**

```
typedef struct {
    uint8 t primarySecureKey[SEC KEY SIZE];
    uint8_t secondarySecureKey[SEC_KEY_SIZE];
    uint8 t reserved3[32];
```
} BS2SystemConfigExt;

1. primarySecureKey Primary encryption key used between master and slave devices.

2. secondarySecureKey Secondary encryption key used between master and slave devices.

3. reserved3 Reserved space.

# <span id="page-39-0"></span>**BS2VoipConfig**

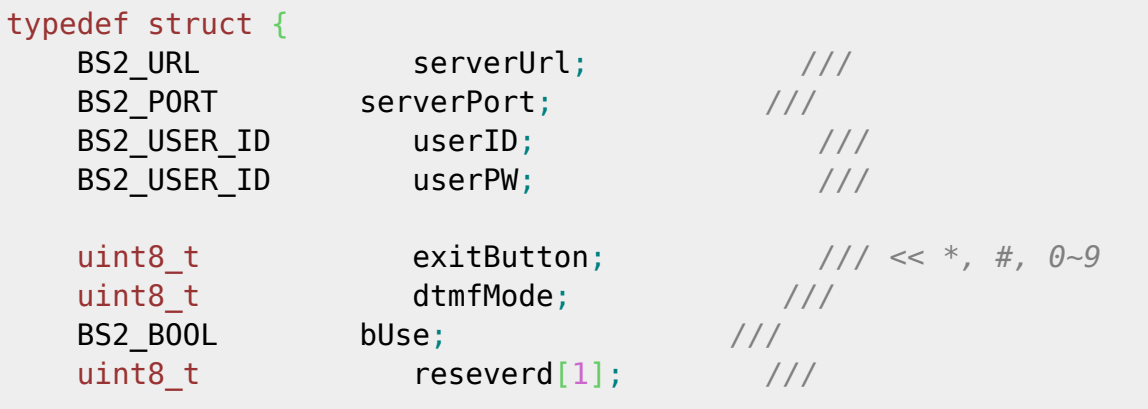

uint32\_t numPhonBook; BS2UserPhoneItem phonebook[BS2\_VOIP\_MAX\_PHONEBOOK]; *///*

uint8\_t reserved2[32]; *///*

BS2VoipConfig;

1. serverUrl URL of the SIP server.

2. serverPort Port number of the SIP server.

3. userID User ID to access the SIP server.

4. userPW

Password that is used to access the SIP server.

5. exitButton

Button to be used as an exit button.  $(*, #, 0~9)$ 

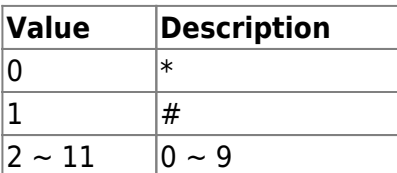

6. dtmfMode Tone of the keypad.

7. bUse Flag that determines whether the VoIP feature is used.

8. reseverd Reserved space.

9. numPhonBook

Number of phone books.

```
10. phonebook
List of extension numbers, which can be configured up to 32.
```
8. reserved2 Reserved space.

# <span id="page-40-0"></span>**BS2FaceConfig**

```
typedef struct {
   uint8 t securityLevel;
   uint8 t lightCondition;
   uint8 t enrollThreshold;
   uint8 t detectSensitivity;
    uint16_t enrollTimeout;
   uint8 t lfdLevel;
   bool quickEnrollment;
   uint8 t previewOption;
    bool checkDuplicate;
   uint8 t operationMode;
   uint8 t maxRotation;
    struct {
       uint16 t min;
       uint16 t max;
    } faceWidth;
    struct {
      uint16_t x;
      uint16 t width;
    } searchRange;
   uint8 t reserved2[18];
} BS2FaceConfig;
```
# **1.** *securityLevel*

Face authentication security level. This is used across the system. .

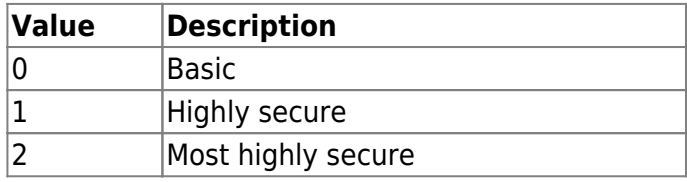

# **2.** *lightCondition*

Configuration of the light condition.

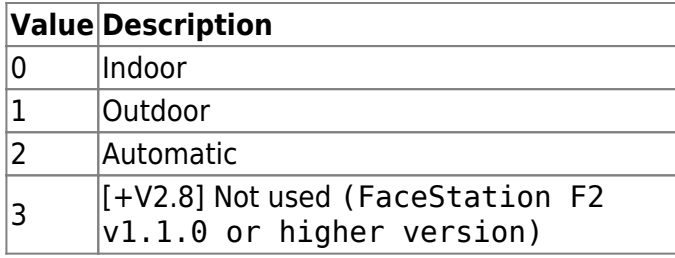

[Note]

FaceStation F2: v1.0.0 - v1.0.5 Ambient Brightness: Normal, High, Auto FaceStation F2: v1.1.0 or higher version Light Brightness: Normal, High, Not Used

# **3.** *enrollThreshold*

Threshold of face enrollment. It determines how much movement of pose is allowed when enrolling the face.

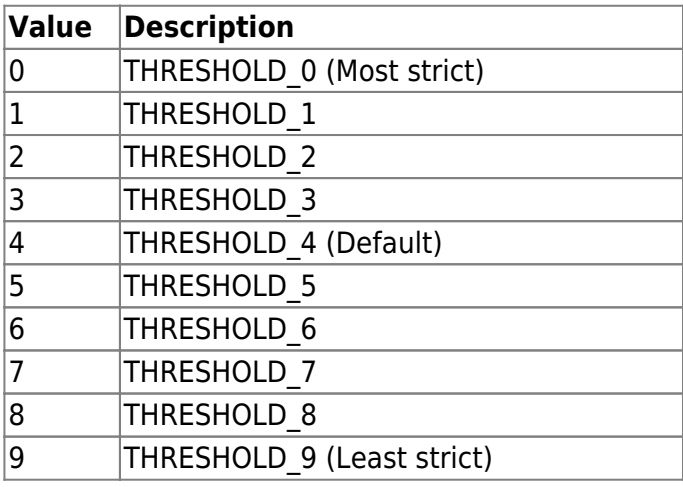

# **4.** *detectSensitivity*

Configuration of sensitivity on detecting the face.

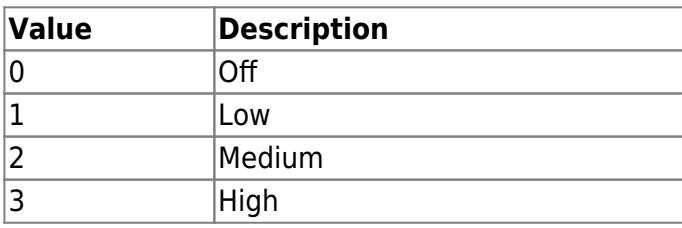

### **5.** *enrollTimeout*

FaceStation2, FaceLite : Timeout period of face scanning which is 60 seconds by default.

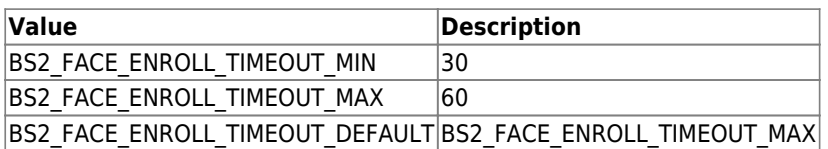

FaceStation F2 : [+ V2.7.1] Face scan wait time, default is 20 seconds.

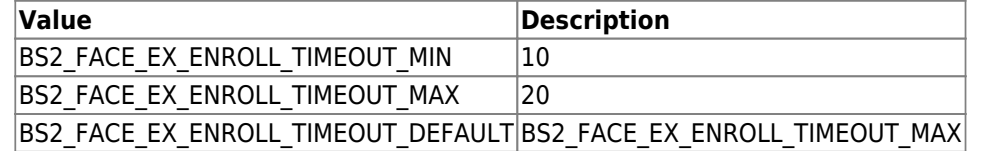

### **6.** *lfdLevel*

[+ V2.6.3] Configuration for the LFD(Live Face Detection - fake face detection) sensitivity. FaceStation2, FaceLite : Default is 0. FaceStation F2 : [+ V2.7.1] Default is 1.

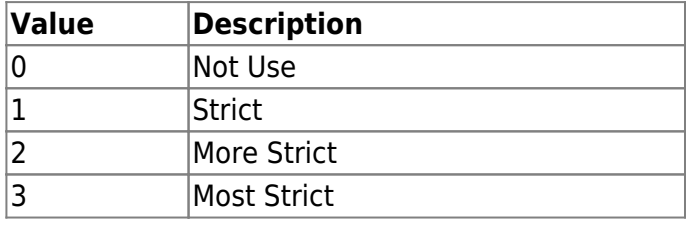

# **7.** *quickEnrollment*

[+ V2.6.3] Quick face enrollment process. True - Face enrollment process with a single step. False - Face enrollment process with 3 steps. Please use false if you want to enroll with a high quality of face templates.

# **8.** *previewOption*

[+ V2.6.3] IR camera preview option when you authenticate with the face. Only used to FaceLite.

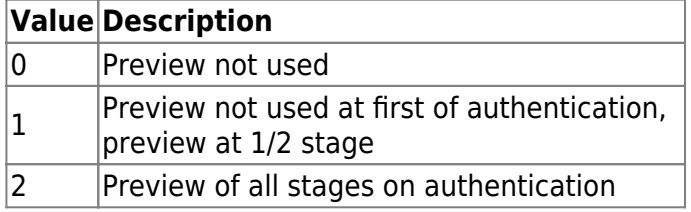

### **9.** *checkDuplicate*

[+ V2.6.4] Check whether the scanned face is duplicated in the device.

# **10.** *operationMode*

[+ V2.7.1] FaceStation F2 Configures operation mode with below values, default is Fusion mode.

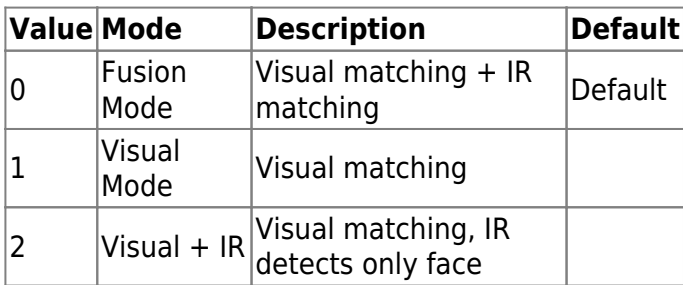

# **11.** *maxRotation*

[+ V2.7.1] FaceStation F2 When face is recognized normally it's front side.

Still, it is possible to determine how many degrees the image has been rotated from the front when FSF2 detects a face.

This enables detection failure in the case of images rotated over a certain angle. maxRotation represents the maximum allowable value in this case, and the default value is 15 degrees.

### **12.** *faceWidth*

[+ V2.7.1] FaceStation F2 This indicates the width of the face image, and you can specify the minimum and maximum values.

The minimum and maximum values default to 66 and 250.

#### **13.** *searchRange*

[+ V2.7.1] FaceStation F2 Represents the face search range, and you can specify the x value (horizontal coordinate) of the range and the width from the x value point. The default values for x value and width are 144 and 432.

14. reserved2 Reserved space.

# <span id="page-43-0"></span>**BS2Rs485ConfigEX**

```
typedef struct {
     uint32_t baudRate;
     uint8_t channelIndex;
    uint8 t useRegistance;
    uint8 t numOfDevices;
    uint8 t reserved[1];
    BS2Rs485SlaveDeviceEX slaveDevices[BS2_RS485_MAX_SLAVES_PER_CHANNEL];
} BS2Rs485ChannelEX;
typedef struct {
    uint8 t mode[BS2 RS485 MAX CHANNELS EX];
    uint8 t numOfChannels;
    uint8 t reserved[2];
    uint8 t reserved1[32];
     BS2Rs485ChannelEX channels[BS2_RS485_MAX_CHANNELS];
 } BS2Rs485ConfigEX;
```
#### 1. baudRate

The RS-485 communication speed which can be configured as below.

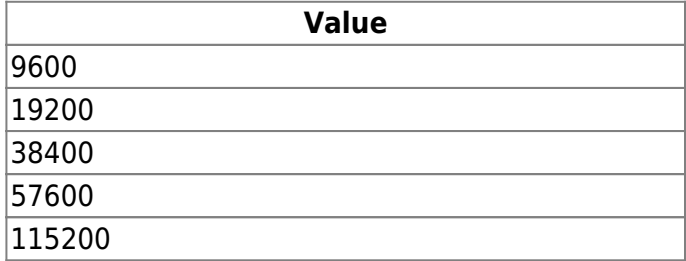

#### 2. channelIndex

Communication channel index of the RS-485 network.

3. useRegistance

Decides whether to use a resistance.

4. numOfDevices Number of slave devices.

5. slaveDevices List of slave devices, which can be configured up to 32 devices.

6. mode

Decides the operating mode on the RS-485 network.

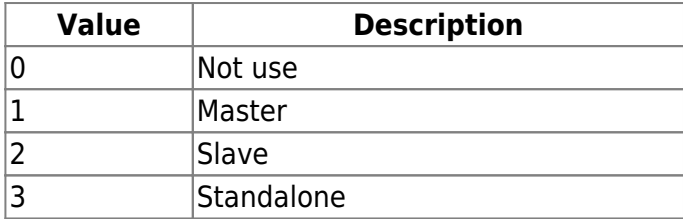

7. numOfChannels Number of RS-485 channel.

8. reserved Reserved space.

9. reserved1 Reserved space.

10. channels List of RS-485 channels, which can be configured up to 8 channels.

# <span id="page-44-0"></span>**BS2CardConfigEx**

```
typedef struct {
    uint8_t oid_ADF[13]; /// //valid
value//{0x2A,0x85,0x70,0x81,0x1E,0x10,0x00,0x07,0x00,0x00,0x02,0x00,0x00}
    uint8_t size_ADF; //
    uint8_t reserved1[2]; ///
   uint8 t oid DataObjectID[8];
   uint16 t size DataObject[8];
    uint8_t primaryKeyAuth[16]; //valid value
    uint8_t secondaryKeyAuth[16]; /// //valid value
   uint8 t reserved2[24];
} BS2SeosCard;
typedef struct {
    BS2SeosCard seos;
```

```
 uint8_t reserved[24];
} BS2CardConfigEx;
```
1. oid\_ADF ADF Address (Non changable)

2. size\_ADF ADF size

3. reserved1 Reserved sapce

4. oid\_DataObjectID DataObject ID

5. size\_DataObject DataObject size

6. primaryKeyAuth Primary encryption key to access the Seoscard information

7. secondaryKeyAuth Secondary encryption key to access the Seoscard information

8. reserved2 Reserved space

9. seos BS2SeosCard information

10. reserved Reserved space

# <span id="page-45-0"></span>**BS2DstConfig**

```
enum {
    BS2 MAX DST SCHEDULE = 2,
};
typedef struct {
     uint16_t year; // year, 0 means every year.
     uint8_t month; // [0, 11] : months since January
 int8_t ordinal; // [0, -1] : first, second, ..., last
 uint8_t weekDay; // [0, 6] : days since Sunday
    uint8_t hour;<br>uint8_t minute; // [0, 59]<br>i.i.c.
     uint8_t minute; // [0, 59]
     uint8_t second; // [0, 59]
} BS2WeekTime;
```
2024/05/18 22:05 46/61 Configuration API typedef struct { BS2WeekTime startTime; BS2WeekTime endTime; int32\_t timeOffset; *// in seconds* uint8 t reserved $[4]$ ; } BS2DstSchedule; typedef struct { uint8 t numSchedules; uint8 t reserved[31]; BS2DstSchedule schedules[BS2\_MAX\_DST\_SCHEDULE]; } BS2DstConfig; 1. year Means year, and if set to 0, it means yearly. 2. month Means month, and has a value between 0 and 11 [January-December]. 3. ordinal It starts with 0 and means the order of first, second, etc. 4. weekDay Day of the week, 0 means Sunday, 1 means Monday. 5. hour Specifies the time in 24-hour format. 6. minute Specifies the minute. 7. second Specifies the seconds. 8. startTime It means start date and time. 9. endTime It means the end date.

10. timeOffset You can apply the DST time in seconds. For example, if you want to apply 1 hour, enter 3600.

11. reserved Reserved space.

12. numSchedules The number of DST schedules to apply.

# 13. schedules DST schedule, up to two can be specified.

# <span id="page-47-0"></span>**BS2Configs**

typedef struct { uint32\_t configMask; BS2FactoryConfig factoryConfig; BS2SystemConfig systemConfig; BS2AuthConfig authConfig; BS2StatusConfig statusConfig; BS2DisplayConfig displayConfig; BS2IpConfig ipConfig; BS2IpConfigExt ipConfigExt; BS2TNAConfig tnaConfig; BS2CardConfig cardConfig; BS2FingerprintConfig fingerprintConfig; BS2Rs485Config rs485Config; BS2WiegandConfig wiegandConfig; BS2WiegandDeviceConfig wiegandDeviceConfig; BS2InputConfig inputConfig; BS2WlanConfig wlanConfig; BS2TriggerActionConfig triggerActionConfig; BS2EventConfig eventConfig; BS2WiegandMultiConfig wiegandMultiConfig; BS1CardConfig card1xConfig; BS2SystemConfigExt systemExtConfig; BS2VoipConfig voipConfig; BS2FaceConfig faceConfig; } BS2Configs;

**1.** *configMask*

Mask value of the configuration to be retrieved or set.

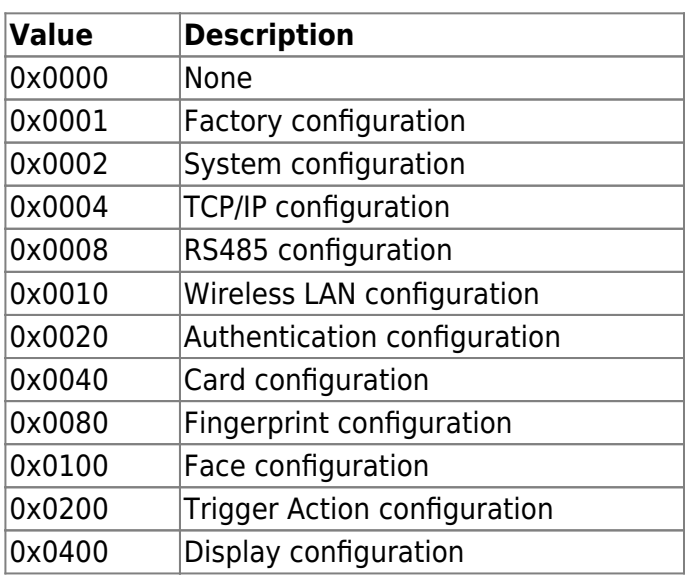

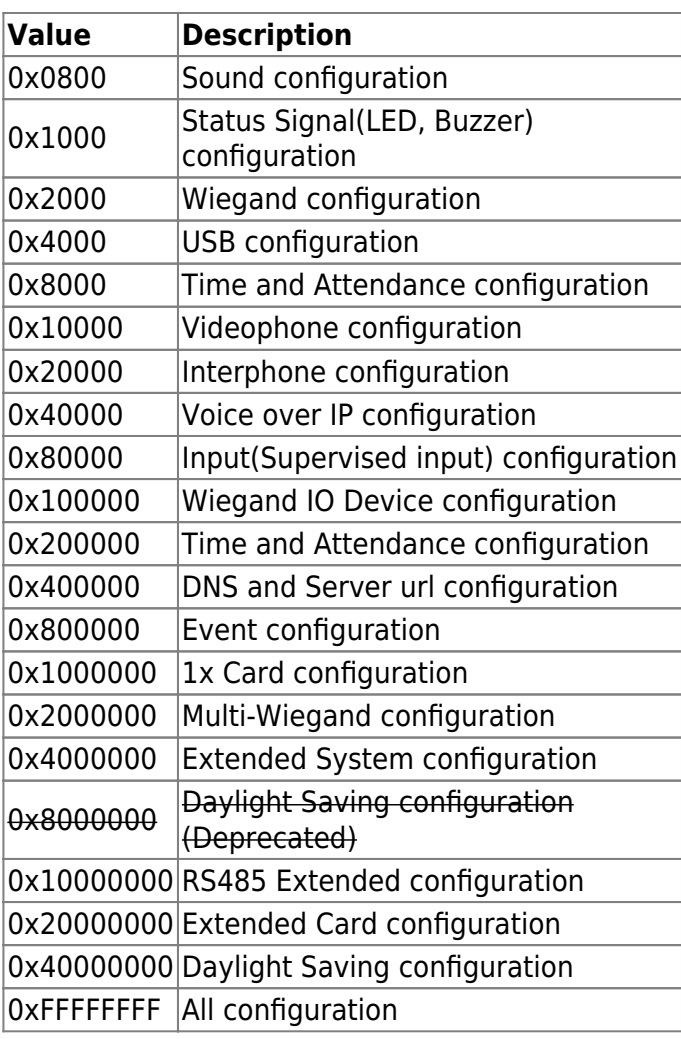

# <span id="page-48-0"></span>**BS2IPV6Config**

```
enum {
    BS2 MAX IPV6 ALLOCATED ADDR = 8,
};
typedef struct {
     uint8_t useIPV6;
    uint8 t reserved1;
    uint8 t useDhcpV6;
     uint8_t useDnsV6;
    uint8 t reserved[1];
     char staticIpAddressV6[BS2_IPV6_ADDR_SIZE];
    char staticGatewayV6[BS2 IPV6 ADDR SIZE];
    char dnsAddrV6[BS2 IPV6 ADDR SIZE];
    char serverIpAddressV6[BS2_IPV6_ADDR_SIZE];
     uint16_t serverPortV6;
    uint16 t sslServerPortV6;
    uint16 t portV6;
    uint8 t numOfAllocatedAddressV6;
    uint8 t numOfAllocatedGatewayV6;
    uint8 t reserved[8];
     char
```

```
allocatedIpAddressV6[BS2_IPV6_ADDR_SIZE][BS2_MAX_IPV6_ALLOCATED_ADDR];
     char
allocatedGatewayV6[BS2_IPV6_ADDR_SIZE][BS2_MAX_IPV6_ALLOCATED_ADDR];
```
} BS2IpConfig;

1. useIPV6 Flag indicating whether to use IP V6.

2. reserved1 Reserved space.

3. useDhcpV6 Flag indicating whether to use DHCP.

4. useDnsV6 Decides whether to use server address or server URL.

5. staticIpAddressV6 Static IP V6 address of current device.

6. staticGatewayV6 Static IP V6 address of gateway.

7. dnsAddrV6 DNS address.

8. serverIpAddressV6 IP address of BioStar. Used only in the server mode.

9. serverPortV6 Port number of BioStar. Used only in the server mode.

10. sslServerPortV6 Used when the connectionMode is set as server SSL mode, which is the port of the SDK application.

11. portV6 Port number of the device.

12. numOfAllocatedAddressV6 The number of IP V6 address currently assigned to the device.

13. numOfAllocatedGatewayV6 The number of gateway address currently assigned to the device.

14. reserved Reserved space.

15. allocatedIpAddressV6 The IP V6 address currently assigned to the device.

#### 16. allocatedGatewayV6

The gateway address currently assigned to the device.

# <span id="page-50-0"></span>**BS2DesFireCardConfigEx**

```
typedef struct {
     uint8 t appMasterKey[16];
     uint8_t fileReadKey[16];
     uint8 t fileWriteKey[16];
     uint8 t fileReadKeyNumber;
     uint8 t fileWriteKeyNumber;
     uint8 t reserved[2];
} BS2DesFireAppLevelKey; ///< 52 bytes
typedef struct {
      BS2DesFireAppLevelKey desfireAppKey; ///< 52 bytes
      uint8_t reserved[16];
} BS2DesFireCardConfigEx; ///< 68 bytes
1. appMasterKey
Application master key of DesFire.
2. fileReadKey
The key used to read the file.
3. fileWriteKey
The key used to write the file.
4. fileReadKeyNumber
The index of the key for reading the file.
5. fileWriteKeyNumber
The index of the key for writing the file.
6. reserved
Reserved space.
7. desfireAppKey
A structure containing DesFire key information.
8. reserved
Reserved space.
BS2AuthConfigExt
typedef struct {
```

```
 uint32_t extAuthSchedule[BS2_MAX_NUM_OF_EXT_AUTH_MODE];
 uint8_t useGlobalAPB;
```

```
uint8 t globalAPBFailAction;
 uint8_t useGroupMatching;
 uint8_t reserved;
 uint8_t reserved2[4];
 uint8_t usePrivateAuth;
uint8 t faceDetectionLevel;
uint8 t useServerMatching;
uint8 t useFullAccess;
uint8 t matchTimeout;
uint8 t authTimeout;
uint8 t numOperators;
uint8 t reserved3[1];
 struct {
    char userID[BS2 USER ID SIZE];
     uint8_t level;
    uint8 t reserved[3];
 } operators[BS2_MAX_OPERATORS];
```

```
uint8 t reserved4[256];
BS2AuthConfigExt;
```
#### **1.** *extAuthSchedule*

Schedule values to operate when each authentication mode is activated.

It has the following meanings for each value.

If the value in the array is greater than 0, the authentication mode is activated. In the explanations below, biometric information means fingerprints or faces depending on the device.

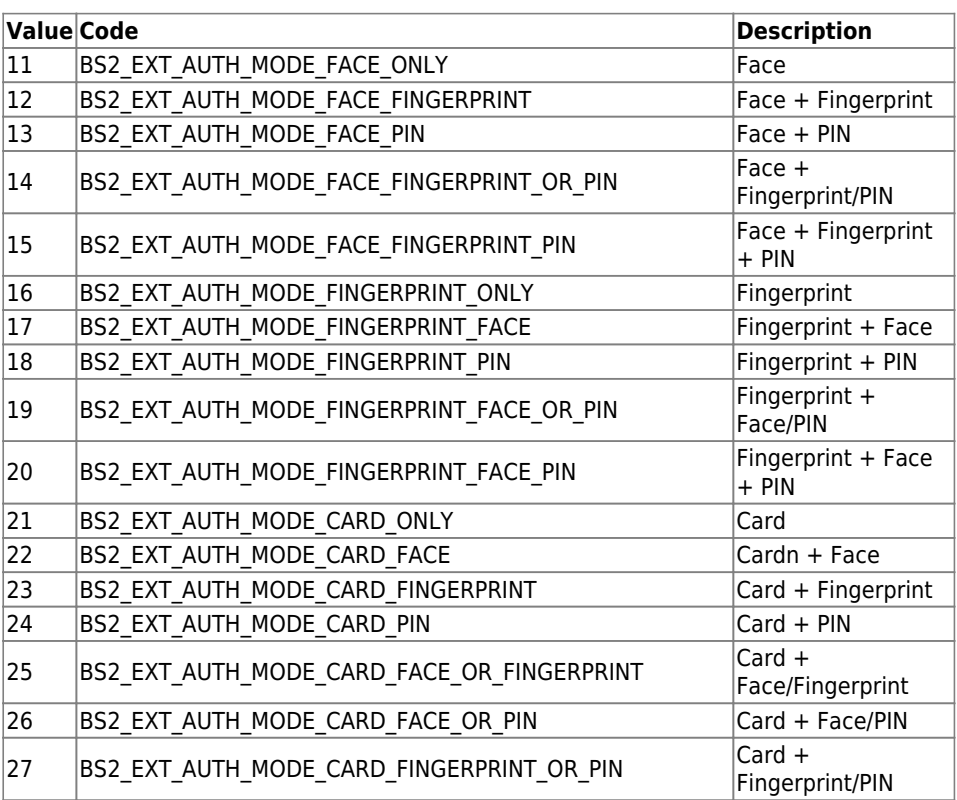

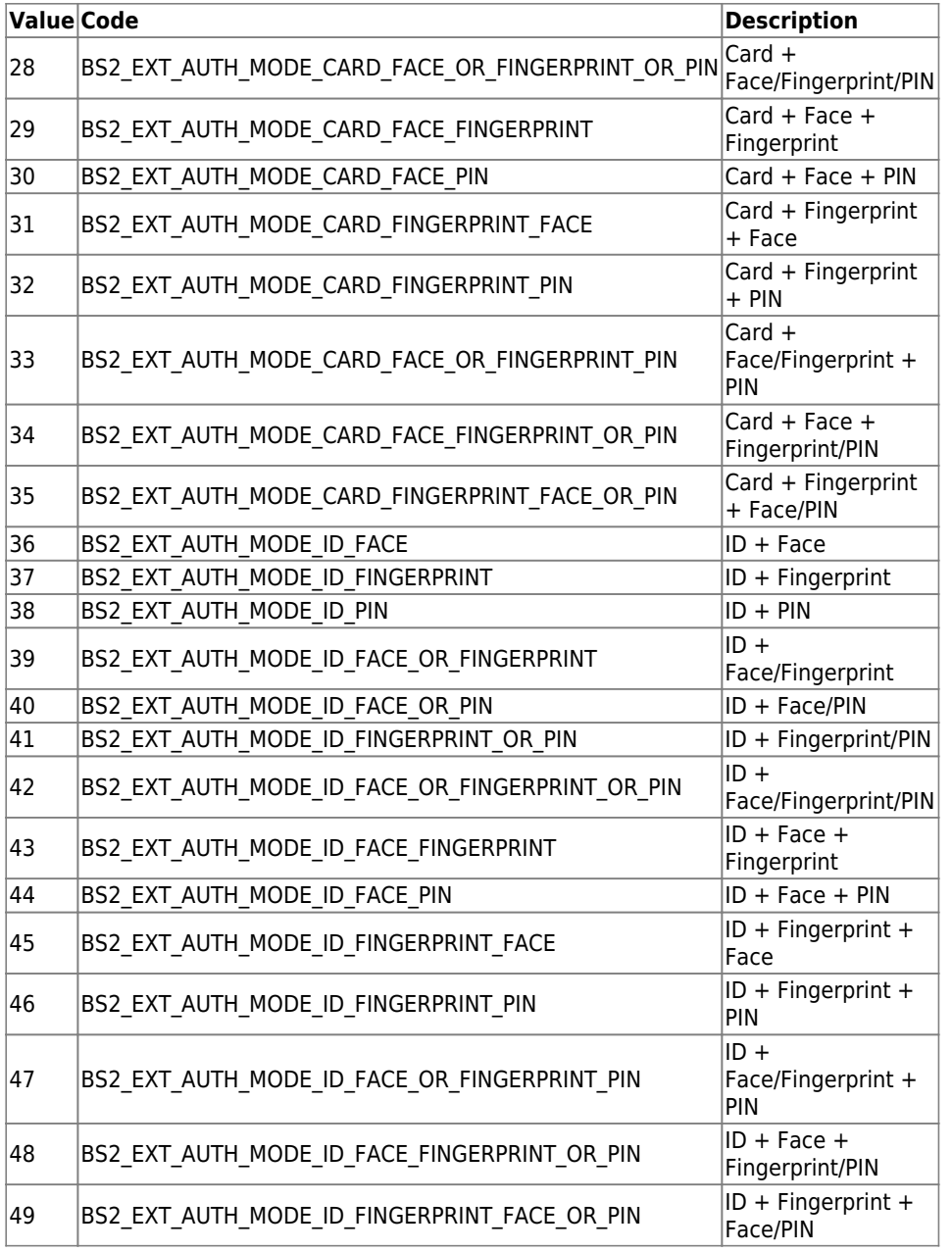

#### 2. useGlobalAPB

This flag determines whether to enable Global APB zone.

#### 3. globalAPBFailAction

This is a basic action to be performed when the device cannot query the server for Global APB violation.

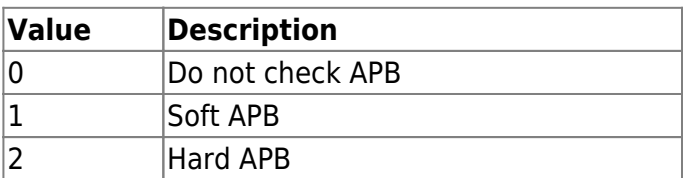

4. useGroupMatching Enables facial group matching.

5. reserved Reserved space. 7. usePrivateAuth

Enable private authentication mode.

### 8. faceDetectionLevel

This is the face detection level value when authenticating the user in BioStation A2, and if a face is detected at a level lower than the specified level, it is treated as an authentication failure. When enabled, the camera view according to Normal/Strict is displayed, and access is denied if the image log is not recognized as a face when successful authentication. The default is 0.

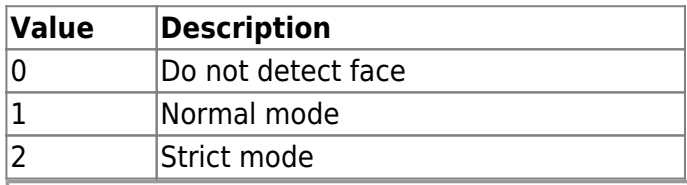

It is available only in BioStation A2, not available in FaceStation2 or FaceLite.

### 9. useServerMatching

Enable server matching for fingerprint matching or facial matching.

#### 10. useFullAccess

This parameter is not in use.

#### 11. matchTimeout

The maximum response time in fingerprint or facial matching and the unit is seconds(sec).

#### 12. authTimeout

The maximum response time in user authentication and the unit is seconds(sec).

# 13. numOperators

The number of operators.

14. reserved3 Reserved

15. userID User ID

#### 16. level

It specifies the corresponding level of the user when the user is authenticated.

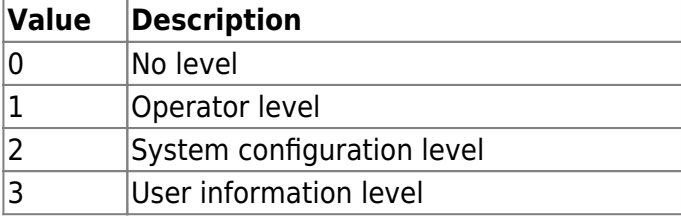

# **CAUTION**

You must specify the number of operators to be added in the field *numOperators* when adding operators.

17. reserved Reserved 18. reserved4 Reserved

# <span id="page-54-0"></span>**BS2FaceConfigExt**

```
typedef struct {
    uint8 t thermalCheckMode;
    uint8 t maskCheckMode;
    uint8 t reserved[2];
    uint8 t thermalFormat;
    uint8 t reserved2;
    uint16 t thermalThresholdLow;
    uint16 t thermalThresholdHigh;
    uint8 t maskDetectionLevel;
    uint8 t auditTemperature;
    uint8 t useRejectSound;
    uint8 t useOverlapThermal;
    uint8 t useDynamicROI;
    uint8 t faceCheckOrder;
 } BS2FaceConfigExt;
```
1. thermalCheckMode

Sets the thermal check mode.

When set to HARD, access is denied if exceeding the thermalThreshold.

When set to SOFT, access is not affected even if exceeding the thermalThreshold but leaves a related log.

If thermalCheckMode is set to No use(0),

The settings of thermalFormat, thermalThreshold, auditTemperature, and useOverlapThermal are ignored.

And the reject sound due to thermal check by useRejectSound, the temperature check by faceCheckOrder is ignored.

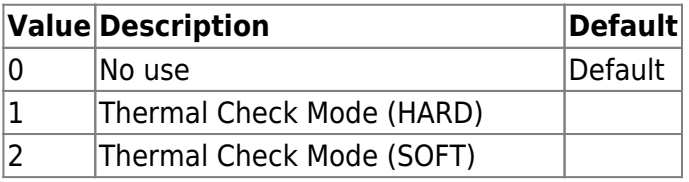

2. maskCheckMode

FaceStation F2 Sets the Mask Check Mode.

FaceStation 2 This setting is ignored.

When set to HARD, access is denied if not detecting any mask on the face based on maskDetectionLevel.

When set to SOFT, access is not affected even if not detecting any mask on the face based on maskDetectionLevel but leaves a related log.

If maskCheckMode is set to No use(0),

The setting of maskDetectionLevel is ignored.

And the reject sound due to mask detection check by useRejectSound, the mask detection check by faceCheckOrder is ignored.

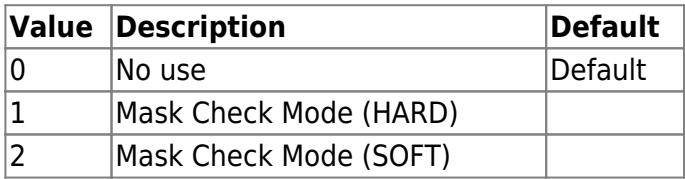

3. reserved

Reserved

#### 4. thermalFormat

Represents the temperature unit. You may choose the unit in Fahrenheit or Celsius

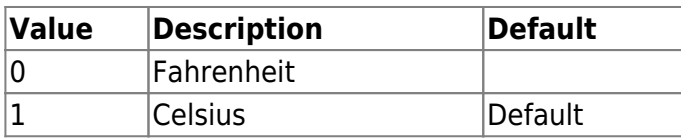

5. reserved2

Reserved

### 6. thermalThresholdLow

Supported version : FaceStation F2 V1.0.2, FaceStation 2 V1.5.0

This is the range value for determining high temperature and must be entered as a value multiplied by 100 of the temperature to be set.

Also, you can only enter in degrees Celsius.

This value is the basis for the denial of authentication, and the setting range is between 100 ( $1^{\circ}$ ) and 4500 (45º).

The default value is 3200 (32º), and if a value larger or smaller than the setting range is entered, the default value a set to 3200 (32º).

And you must set a value less than thermalThresholdHigh.

### 7. thermalThresholdHigh

This is the range value for determining high temperature and must be entered as a value multiplied by 100 of the temperature to be set.

Also, you can only enter in degrees Celsius.

This value is the basis for the denial of authentication, and the setting range is between 100 ( $1^{\circ}$ ) and 4500 (45º).

The default value is 3800 (38º), and if a value larger or smaller than the setting range is entered, the default value a set to 3800 (38º).

And you must set a value greater than thermalThresholdLow.

8. maskDetectionLevel

FaceStation F2 Sets the mask detection level. The detecting level is based on internal setting value.

FaceStation 2 This setting is ignored.

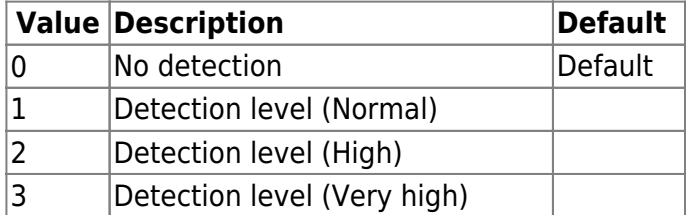

#### 9. auditTemperature

Decides whether the measured temperature is recorded in the log or not.

#### 10. useRejectSound

Decides whether it sounds when rejecting a user due to thermalThreshold or maskDetectionLevel.

#### 11. useOverlapThermal

Displays a thermal image overlaid on the screen.

#### 12. useDynamicROI

When set to true, when measuring temperature, the user's forehead is found and measured, not a fixed area.

#### 13. faceCheckOrder

It defines the sequence of thermal check and mask detection and authentication.

Because the user should touch the device in the case of ID combination authentication or PIN combination authentication,

it is important to decide whether the device authenticates before all check modes or afterward especially in a high-risk environment.

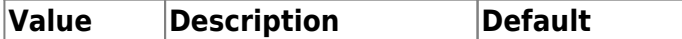

Authentication before Temperature check or Mask detection check

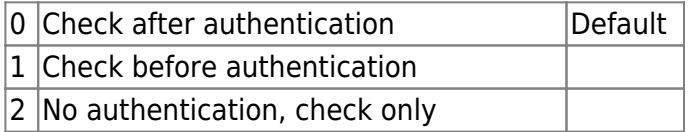

# <span id="page-56-0"></span>**BS2ThermalCameraConfig**

```
typedef struct {
     uint8_t distance;
     uint8_t emissionRate;
     struct {
        uint16 t x;
        uint16 t y;
         uint16_t width;
```

```
 uint16_t height;
 } roi;
uint8 t useBodyCompensation;
int8 t compensationTemperature;
```
BS2ThermalCameraConfig;

# 1. distance

The distance measured by the thermal imaging camera. The unit is cm, and the default is 100.

#### 2. emissionRate

The emissivity of the subject reflecting heat.

It is recommended to enter within the [95/97/98] range. If the subject is a human, 98 is recommended.

#### 3. roi

ROI (Region of interest) refers to the region of interest.

It can be specified through coordinates  $(x, y)$  and range (width, height) values when measuring temperature on the face.

#### 4. useBodyCompensation

It decides whether to use the compensate the body temperature.

#### 5. compensationTemperature

There may be a slight difference between the actual body temperature and the body temperature measurement using the camera, and you can correct the difference by setting a value here. It must be as the value multiplied by 10 of the temperature to be set. The value is available -50  $\sim$  $+50$ 

# <span id="page-57-0"></span>**BS2BarcodeConfig**

```
typedef struct {
     uint8_t useBarcode;
    uint8 t scanTimeout;
     uint8_t reserved[14];
} BS2BarcodeConfig;
```
1. useBarcode This is the flag for enabling Barcode or disabling Barcode.

#### 2. scanTimeout

This is Timeout(second) setting for scanning Barcode. Default second is 4 seconds. The time out can be set from 4 to 10 seconds.

3. reserved Reserved space.

# <span id="page-58-0"></span>**BS2InputConfigEx**

```
typedef struct {
   uint8 t numInputs;
   uint8 t numSupervised;
   uint8 t reserved[18];
    struct {
       uint8 t portIndex;
       uint8 t switchType;
        uint16_t duration;
 uint8_t reserved;
 uint8_t supervisedResister;
       uint8 t reserved1[16];
       uint8 t reserved2[26];
    } inputs[BS2_MAX_INPUT_NUM_EX];
   uint8 t reserved2[200];
 BS2InputConfigEx;
```
1. numInputs Number of Input port.

```
2. numSupervised
Number of supervised input port.
```
3. reserved Reserved Space.

4. portIndex Input Port Number.

5. switchType Input Signal Type.

^Value ^Description ^ |0 |Normally Open | |1 |Normally Closed | </WRAP> 6. duration Input Signal Duration Time Measurement is milliseconds(ms).

7. reserved Reserved Space.

#### 8. supervisedResister

You can set Supervised input resistance value type or unsupervise it.

^Value ^Description ^ |0 |1K Resistance | |1 |2.2K Resistance | |2 |4.7K Resistance | |3 |10K Resistance | |254 |Unsupervised(Default) | </WRAP> 9. reserved1 Reserved Space.

10. reserved2 Reserved Space.

11. reserved2 Reserved Space.

5. switchType Input 신호 유형입니다.

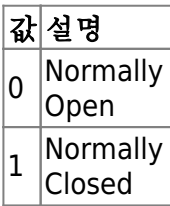

6. duration Input 신호의 지속시간으 로 단위는 밀리초(ms)입니 다.

### 7. reserved 예약된 공간입니다.

8. supervisedResister Supervised input 저항 값

의 유형을 설정하거나, 해 제할 수(unsupervised) 있 습니다.

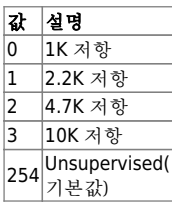

# <span id="page-59-0"></span>**BS2RelayActionCon fig**

<code cpp> typedef struct { uint32\_t deviceID; /< 4 bytes uint8 t reserved[16];  $\left/$  <

#### 16 bytes

struct { uint8\_t port; /< 1 byte (relay port) uint8  $t$  reserved0;  $/$ < 1 byte uint8\_t disconnEnabled; /< 1 byte (RS485 disconnection) uint8\_t reserved[9]; /< 9 bytes struct { uint8\_t port; /< 1 byte (input port) uint8\_t type; /< 1 byte (linkage/ latching/release) uint8 t mask; /< 1 byte (alarm/ fault) uint8 t reserved[9];  $\left| \right| < 9$  bytes } input[BS2\_MAX\_RELAY\_A CTION\_INPUT]; /< 192 bytes } items[BS2\_MAX\_RELAY\_A CTION]; /< 816 bytes

uint8\_t reserved2[152]; /< 152 bytes } BS2RelayActionConfig;  $<$ /code> 1. deviceID Device Identifier

2. reserved Reserved Space.

3. items Relay Setting Information

4. port Relay port Number.

5. reserved0 Reserved Space.

6. disconnEnabled If set to true, a signal is made when RS485 is disconnected.

7. reserved Reserved Space.

8. input Defines to which input ports the relay ports will take action.

9. port Input port Identifier.

10. type Defines in which input type the input will take action. If set to Linkage, signal can be made when alarm is set to mask. <WRAP group 50%> ^type ^Value ^Description ^ |NONE |0 |OFF | |LINKAGE |1 |Connect to the relay of the input  $|$  | LATCHING  $|2$ |*Not Supported* | |RELEASE |3 |*Not Supported* | </WRAP> 11. mask Set mask to Input Signal Info. <WRAP group 50%> ^type ^Value ^Description ^ |NONE |0 |OFF | |ALARM |1 |Signal Made | |FAULT |2 |Signal Made when disconnected  $| <$ /WRAP> 12. reserved Reserved Space.

13. reserved2 Reserved Space.

[1\)](#page--1-0) Maximum Transmission Unit [2\)](#page--1-0) Most Significant Bit [3\)](#page--1-0) Least Significant Bit

From: <http://kb.supremainc.com/bs2sdk/> - **BioStar 2 Device SDK**

Permanent link: **[http://kb.supremainc.com/bs2sdk/doku.php?id=en:configuration\\_api&rev=1628230766](http://kb.supremainc.com/bs2sdk/doku.php?id=en:configuration_api&rev=1628230766)** Last update: **2021/08/06 15:19**